Ana Maria Olivo Luiz Boschilia

# **Contabilidade Geral e Gerencial:**

Conceitos introdutórios para os Cursos Superiores de Tecnologia

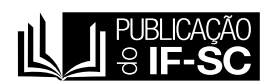

FLORIANÓPOLIS - SC 2012

Proibida a reprodução total ou parcial desta obra.

O495c Olivo, Ana Maria; Boschilia, Luiz. Contabilidade geral e gerencial: conceitos introdutórios para os cursos superiores de tecnologia / Ana Maria Olivo; Luiz Boschila. – Florianópolis: Publicações do IF-SC, 2012. 102 p. : il. ; 15x21 cm. ISBN: 978-85-911607-0-9 1. Contabilidade. 2. Estoques. 3. Tipos

CDD: 657

Catalogado por: Coordenadoria de Bibliotecas IF- SC Kênia Raupp Coutinho CRB14/951

de sociedades. I. Boschila, Luiz. II. Título.

# **DEDICATÓRIA**

*Este livro é dedicado aos nossos alunos do Instituto Federal de Santa Catarina, com quem muito temos aprendido, nas ricas experiências vivenciadas em sala de aula. Aos nossos colegas professores, com quem temos dividido desafios e conquistas deste fascinante oficio docente. E, principalmente, a três grupos de anjos que iluminam nossas vidas: pais, filhos e cônjuge.*

## **SOBRE OS AUTORES**

*Ana Maria Olivo* é Administradora, graduada pela Universidade Estadual do Oeste do Paraná (UNIOESTE) – Campus de Foz do Iguaçu, na Área de Finanças e de Educação à Distância. Já atuou por mais de uma década como empresária no ramo de confecção e foi assessora da Secretaria Municipal de Saúde e Ação Social de Serranópolis do Iguaçu. Como docente, atua há mais de dez anos em escolas técnicas, entre elas, o CEFET – Centro Federal de Educação Tecnológica de Medianeira/PR, hoje UTFPR – Universidade Tecnológica Federal do Paraná e na UNIGUAÇU/ FAESI – Faculdade de Ensino Superior de São Miguel do Iguaçu/PR. Foi Coordenadora do Pólo de Educação à Distância da Fatec e da Facinter, as quais são integrantes do Grupo UNINTER. Atualmente, é docente do Instituto Federal de Santa Catarina, onde se dedica especialmente ao Curso Superior de Gestão Hospitalar. Possui vários trabalhos publicados nas seguintes áreas: Teoria Geral da Administração, Contabilidade Geral e Gerencial, Introdução à Administração Financeira, Orçamentária e Finanças Públicas. Nos cursos Técnicos e tecnológicos encontrou sua identificação profissional, sendo um dos seus maiores desafios, uma vez que a missão dos cursos é preparar os jovens para o mundo do trabalho, e não apenas para atender as necessidades imediatas do capitalismo moderno, incutindo no professor uma grande responsabilidade pelas escolhas profissionais dos discentes.

*Luiz Boschilia* é formado em Economia pela Fundação de Estudos Sociais do Paraná - FESP, Especialista em Administração, Empreendedorismo e em Educação Física pela Universidade Federal do Paraná – UFPR, com ênfase em Educação Física e Saúde no Trabalho. Sua primeira atuação em educação se deu quando ainda iniciava o Curso de Educação Física, na década de 1970. Em 1983, iniciou sua atuação como Consultor de Empresa pela Empresa Múltipla Projetos Consultoria e Assessoria Ltda. Entre 2000 e 2004, trabalhou como Consultor do SEBRAE/PR. Em 2002, iniciou suas atividades no magistério superior na Faculdade de Ensino Superior de São Miguel do Iguaçu/PR – UNIGUAÇU. Foi também Professor do CEFET/PR e UTFPR - Universidade Tecnológica Federal do Paraná, atuando em Cursos que compreendem desde o Ensino Técnico de Nível Médio e até os Cursos Superiores de Engenharia, Alimentos, Ambiental e Eletromecânica. Atuou também na Educação a Distância pela Faculdade Uninter/Facinter e na E-Tec-Brasil, por meio de Cursos Técnicos. Atualmente é professor dos Cursos Superiores de Tecnologia no SENAC/SC.

## **Sumário**

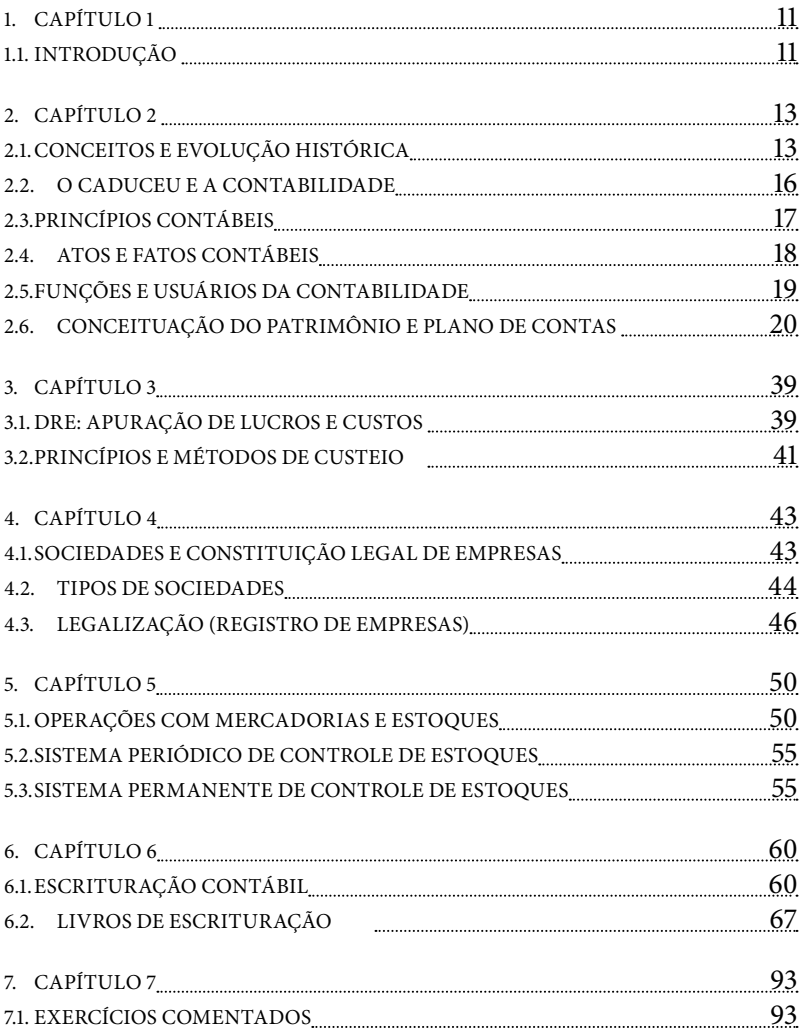

## **APRESENTAÇÃO**

*Não há vento favorável para quem não sabe aonde ir. Sêneca, Filósofo Grego*

A competitividade do mercado faz com que a vida profissional se inicie cada vez mais cedo. Durante o período acadêmico, o jovem se envolve em estágios, cursos extracurriculares, feiras, faz contatos e cuida de sua imagem pessoal, enfim, é na Faculdade e nos Cursos Superiores de Tecnologias que a vida profissional se inicia para a maioria dos estudantes, quando começam a definir sua profissão.

Nosso intuito é, principalmente, estimular a discussão sobre os métodos contábeis e de controles adotados pela Receita Federal com a finalidade de arrecadar os tributos e também como deve ser usada a contabilidade como fins gerenciais e não apenas para atender às necessidades do fisco.

Esperamos na verdade, que este material possa servir de incentivo e desafio para todas as pessoas interessadas em ter o conhecimento básico sobre Contabilidade Geral e Gerencial, devido à necessidade do ser humano em ter controle sobre seu patrimônio, ou seja, os seus bens, direitos e obrigações.

Este livro está organizado em sete capítulos, trazendo informações básicas na forma de perguntas e respostas, o que facilita o seu aprendizado sobre Contabilidade Geral e Gerencial e Conceitos Introdutórios para os Cursos Superiores de Tecnologia.

 No Capítulo 1 apresentamos os conteúdos da Contabilidade Pública e Privada e um pouco do histórico da contabilidade.

Os Conceitos, princípios e a Evolução Histórica da Contabilidade, conceitos de Patrimônio, Plano de contas e Balanço Patrimonial são apresentados no Capítulo 2.

No Capítulo 3 apresentamos o DRE – Demonstrativo de Resultados, apuração de Lucros, Custos, Princípios e Métodos de Custeio.

Os aspectos relacionados às sociedades e constituição legal de empresas são abordados no Capítulo 4.

O Capítulo 5 é dedicado às Operações com Mercadorias e Estoques, Sistema periódico e permanente de controle de estoques: PEPS – primeiro que entra, primeiro que sai; UEPS – último que entra, primeiro que sai e MPM – Média ponderada móvel.

No Capítulo 6, vamos encontrar a Escrituração Contábil, Livros de Escrituração: Contábeis,Fiscais e Sociais.

No Capitulo 7 vamos encontrar a relação dos exercícios comentados e respondidos, mas não esqueça de respondê-los antes.

Com isso, esperamos contribuir para o aprendizado de futuros profissionais e empreendedores de sucesso.

Bons estudos!

# <span id="page-10-0"></span>**1. CAPÍTULO 1**

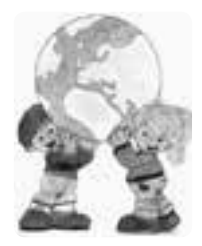

## **1.1. INTRODUÇÃO**

A Contabilidade é um dos conhecimentos mais antigos da humanidade, e surgiu em função da necessidade do ser humano em ter controle sobre seu patrimônio, ou seja, os seus bens, direitos e obrigações.

Para IUDÍCIBUS (1994):

*A Contabilidade, na qualidade de metodologia especialmente concebida para captar, registrar, acumular, resumir e interpretar os fenômenos que afetam as situações patrimoniais, financeiras e econômicas de qualquer ente seja este pessoa física, entidade de finalidade não lucrativa, empresas, ou mesmo pessoas de Direito Público, tais como: Estado, Município, União, Autarquia etc.*

A grande importância em conhecer a Contabilidade consiste no fato de que além das pessoas físicas, todas as organizações sejam elas, entidades de finalidade não lucrativa, empresas particulares, empresas públicas, sociedade de economia mista, ou mesmo pessoas de Direito Público, tais como: Estado, Município, União, Autarquias, etc, devem prestar informações contábeis.

Existem algumas diferenças básicas entre a contabilidade pública e a contabilidade privada, uma vez que a pública não objetiva apurar resultados (lucros), ao passo que a privada sim. Em ambos os casos, a

contabilidade tem a mesma finalidade e se utiliza das mesmas técnicas e métodos para registrar e controlar os patrimônios das organizações.

*A Contabilidade Pública:* ocupa-se com o estudo e registro dos fatos administrativos das pessoas de direito público e da representação gráfica de seus patrimônios, visando três sistemas distintos: orçamentário, financeiro e patrimonial, ramificando-se conforme a sua área de abrangência em federal, estadual, municipal e autarquias.

*A Contabilidade Privada:* ocupa-se do estudo e registro dos fatos administrativos das pessoas de direito privado, tanto as físicas quanto as jurídicas, além da representação gráfica de seus patrimônios, dividindo-se em civil e comercial.

# <span id="page-12-0"></span>**2. CAPÍTULO 2**

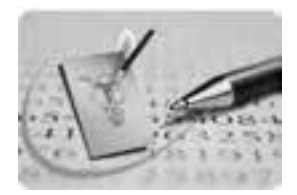

## **2.1. CONCEITOS E EVOLUÇÃO HISTÓRICA**

Sobre o histórico da Contabilidade, há indícios de que ela possa ter surgido ainda antes da escrita, pois foram encontrados em sítios arqueológicos do Oriente, materiais utilizados por civilizações préhistóricas, constituídos de fichas de barro, onde eram registrados os bens que cada comunidade possuía.

Perpassando a Idade Média, entre os anos 1202 a 1494, vários estudiosos se dedicaram à pesquisa sobre os métodos e técnicas de controle, o que possibilitou à Contabilidade passar a ser vista como ciência. Nesse período, a obra Líber Abaci, de Leonardo Fibonacci, recebeu destaque.

Já na Idade Moderna, o matemático e frei franciscano Luca Pacioli publicou em Veneza a obra: La Summa de Aritmética, Geometria, Porportioni et Proportionalitá, onde descreveu o método das partidas dobradas, que se tornou um marco da evolução da contabilidade.

Tinha que ser coisa de italiano mesmo (tutti bonna gente), afinal em que consiste o método das partidas dobradas?

Esse método é também chamado de Método Veneziano, e consiste em um padrão obrigatório utilizado pela empresas para efetuar seus registros financeiros. Através do referido método, cada transação financeira é registrada na forma de entradas em pelo menos duas contas, nas quais o total de débitos deve ser igual ao total de créditos.

Nesse ponto é onde a confusão dos principiantes em contabilidade começa, pois o que entra no caixa é débito e o que sai é crédito.

No Brasil, os primeiros atos que frisam a evolução da utilização das técnicas contábeis datam de 1808, quando os contadores da Fazenda Real passaram a utilizar o método das partidas dobradas.

#### *O que é pessoa jurídica e pessoa física?*

Pessoa jurídica são as organizações que possuem uma natureza jurídica, sendo registradas legalmente e com inscrição no cadastro nacional de pessoas jurídicas (CNPJ). Por outro lado, a pessoa física é a pessoa natural que possui cadastro de pessoa física (CPF).

#### *Quem deve prestar informações contábeis?*

Pessoas físicas ou jurídicas: entidades de finalidade não lucrativa, empresas particulares, empresas públicas, sociedade de economia mista, ou mesmo pessoas de Direito Público, tais como: Estado, Município, União, Autarquias etc, devem prestar informações contábeis.

#### *A quem interessa essas informações? Por quê?*

Tais informações interessam aos acionistas, investidores, credores, agências financeiras, bancos, governo, fornecedores, administradores, gerentes, diretores etc. Interessam-se pelas seguintes razões:

Gerentes: para auxiliar na tomada de decisões;

Funcionários: possuem interesse para ver como está a situação financeira da empresa e pedir melhorias;

Diretoria: para realizar os planejamentos da organização;

Bancos: têm interesse um verificar a capacidade financeira das empresas, assim como sua viabilidade econômica e a capacidade de pagamento;

Concorrentes: interessados em conhecer a situação da empresa para poder atuar no mercado;

Governo: necessita obter informações sobre as receitas e as despesas , bem como o lucro obtido, para que possa cobrar corretamente os tributos;

Fornecedores: para verificar se não há riscos nas transações

comerciais, e se a empresa pode arcar com seus compromissos financeiros;

Clientes: necessitam conhecer um panorama geral da empresa, para verificar a credibilidade e confiabilidade nas negociações.

Destacam-se cinco funções básicas da Contabilidade, a saber: registrar, organizar, demonstrar, analisar e acompanhar as modificações do patrimônio, devido à atividade econômica realizada pela pessoa física ou jurídica.

#### *O que se deve registrar?*

Todos os fatos que ocorrem e podem ser representados em valor monetário.

#### *O que se deve organizar?*

A contabilidade tem como objetivo ser um sistema de controle, então se devem organizar todos os registros em documentos e livros próprios, de forma a permitir a melhor visualização possível.

#### *O que se deve demonstrar?*

Com base nos registros realizados sobre os acontecimentos financeiros da empresa, expor periodicamente, por meio de demonstrativos, a situação econômica, patrimonial e financeira da empresa.

#### *O que se deve analisar?*

Os demonstrativos podem ser analisados com a finalidade de apuração dos resultados obtidos pela empresa, facilitando assim a compreensão de todos os usuários das informações contábeis.

#### *O que se deve acompanhar?*

A execução dos planos econômicos da empresa, prevendo os pagamentos a serem realizados assim como as quantias a serem recebidas de terceiros, alertando para eventuais problemas.

### <span id="page-15-0"></span>**2.2. O CADUCEU E A CONTABILIDADE**

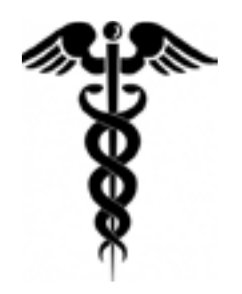

O CADUCEU é formado por um bastão no sentido vertical, com duas serpentes pequenas entrelaçadas, tendo na parte superior duas asas e um elmo alado.

*O bastão* – figuração de um ramo vigoroso de loureiro, planta mística que, segundo os gregos, protegiam os lares, pois os raios não atingiam, jamais, tal planta, além de a mesma ter raras virtudes medicinais e um odor apreciativo. O louro gerava as coroas que enfeitavam a cabeça dos heróis. A famosa coroa de louros era o símbolo do vitorioso.

*Aplicação –* representa o poder de quem conhece a contabilidade, sendo a espinha dorsal do curso de Ciências Contábeis, em que são aplicadas as matérias de formação profissional e específica, objetivando a capacitação para o exercício da profissão.

*As serpentes –* configuram o curso da energia no corpo humano. Na mesma direção que se postam as serpentes, a energia termina na cabeça, sede de toda a concentração vital. Em outra versão, elas simbolizam a sabedoria, estando entrelaçadas para demonstrar o elo entre os atributos de natureza humana, social e profissional.

*Aplicação* – representam a integração das matérias e atividades de formação profissional básica, específica e complementar.

*As asas –* saem do ramo de loureiro, simbolizando a velocidade do deus Mercúrio. No Caduceu, estão inseridas no capacete, já em outras figuras, nos calcanhares de Mercúrio. Em outra versão, as asas figuram a presteza, a solicitude, a dedicação e o cuidado ao exercer a profissão.

*Aplicação –* entre os atributos de natureza humanística e social, estão

<span id="page-16-0"></span>os estudos da língua pátria, das relações humanas, das noções de ciências sociais e de direito, assim como da versatilidade da realidade brasileira na era da globalização.

*O elmo –* como Mercúrio era o deus mais ocupado, sendo o que mais possuía encargos, por sua extrema habilidade e variados poderes. Ele também possuía um capacete, chamado pétaso, que o tornava invisível ou lhe permitia avaliar atitudes e exercer controles sobre a ação de todos. Em uma outra versão, o elmo se configura em uma peça de armadura antiga, o qual cobria a cabeça, com a finalidade de protegê-la.

*Aplicação –* está representado, dentro do currículo pleno do curso de Ciências Contábeis, pela ética geral e profissional.

Nesse contexto, Hermes para os gregos, Mercúrio para os romanos, o filho de Júpiter, o mais importante dos deuses, tinha a gestão da riqueza a ele confiada. Protegia o tráfego, os comerciantes, os pastores (de gado) e aqueles que, não possuindo recursos, privilegiavam os mais ricos.

## **2.3. PRINCÍPIOS CONTÁBEIS**

Os princípios contábeis são as regras geralmente aceitas pela contabilidade, a fim de que se possam padronizar os lançamentos.

*Princípio do Custo como Base de Valor ou Registro pelo valor original -* os valores devem ser objetivos. Logo, é importante averiguar quanto efetivamente foi pago pelo bem, desconsiderando se o bem valia mais ou menos do que realmente foi pago.

*Princípio da Realização da Receita e Confrontação da Despesa:*  determina quando a receita deve ser considerada como realizada para compor o resultado do exercício social. Na contabilidade, as receitas são consideradas realizadas no momento da entrega do bem ou do serviço para o cliente e neste momento, todas as despesas que forem necessárias à realização daquelas receitas devem ser computadas na apuração do resultado.

<span id="page-17-0"></span>*Princípio do Denominador Comum Monetário ou Atualização Monetária:* a Contabilidade deverá ser processada em uma única moeda, no nosso caso, o Real.

*Princípio da Competência:* estabelece que as receitas e as despesas devem ser atribuídas aos períodos de sua ocorrência, independentemente de recebimento e pagamento.

*Princípio da Entidade:* estabelece que os bens da entidade não devem ser confundidos (misturados) com os dos sócios. Separação entre pessoa física e pessoa jurídica.

*Princípio da Prudência:* se houver dúvida entre o lançamento de dois valores, devem-se lançar os menores valores para o ativo e maiores para o passivo.

*Princípio da Oportunidade:* a integridade dos registros é de fundamental importância, devendo-se registrar todos os lançamentos das filiais, sucursais (escritórios de vendas) etc.

*Princípio da Continuidade:* uma vez aberta a empresa, os registros deverão ser contínuos enquanto ela existir, ou seja, todos os procedimentos contábeis deverão continuar sendo realizados.

#### **2.4. ATOS E FATOS CONTÁBEIS**

Atos Administrativos são ações praticadas pela administração que não provocam (no entanto, podem vir a provocar) alteração qualitativa e/ ou quantitativa no patrimônio da entidade. Portanto, a princípio, não são de interesse contábil.

Como exemplos desses atos, temos: Admissão de empregados, assinaturas de contratos de seguros, o aval (garantia) dado em títulos, etc. Casos esses atos sejam registrados contabilmente, utilizaremos um tipo especial de contas que são denominadas contas de compensação, as quais são utilizadas aos pares e não alteram o Patrimônio.

<span id="page-18-0"></span>Fatos Administrativos, que também são conhecidos como fatos contábeis, são acontecimentos verificados na empresa que provocam variações nos elementos patrimoniais, podendo alterar ou não, a situação líquida patrimonial.

Os Fatos Contábeis podem ser classificados em três categorias: Permutativos ou Compensativos, Modificativos e Modificativos Aumentativos.

*Fatos Contábeis Permutativos ou Compensativos* são os que acarretam uma troca (permuta) de valores dentro do Patrimônio Líquido (PL), mas não alteram a Situação Líquida.

*Fatos Contábeis Modificativos* são os que provocam alterações no valor do Patrimônio Líquido (sendo que esta modificação é refletida na Situação Líquida). Tal modificação, na situação líquida patrimonial, pode ser para mais ou para menos. Por esta razão, os Fatos Contábeis Modificativos podem ser Aumentativos ou Diminutivos.

São *Fatos Contábeis Modificativos Aumentativos:* recebimentos de juros, recebimento de alugueis, recebimento de comissões etc. São Fatos Contábeis Modificativos Diminutivos: pagamento de imposto, pagamento de juros, pagamentos de comissões etc.

## **2.5. FUNÇÕES E USUÁRIOS DA CONTABILIDADE**

As principais funções da Contabilidade são: registrar, organizar, demonstrar, analisar e acompanhar as modificações do patrimônio, em virtude da atividade econômica ou social, que a empresa exerce no contexto econômico.

Os usuários da Contabilidade tanto podem ser internos quanto externos, ademais possuem interesses diversificados. Por essa razão, as informações geradas pela Entidade devem ser amplas e fidedignas, sendo, no mínimo, suficientes para a avaliação da sua situação patrimonial e das mutações sofridas pelo seu patrimônio, permitindo a realização de inferências sobre o seu futuro.

<span id="page-19-0"></span>Os usuários internos incluem os administradores de todos os níveis, que usualmente se valem de informações mais aprofundadas e específicas acerca da Entidade, notadamente aquelas relativas ao seu ciclo operacional.

Por outro lado, os usuários externos concentram suas atenções, de forma geral, em aspectos mais genéricos, expressos nas demonstrações contábeis. Como exemplos de usuários externos, temos os bancos, os concorrentes, os clientes etc.

## **2.6. CONCEITUAÇÃO DO PATRIMÔNIO E PLANO DE CONTAS**

A contabilidade tem por objetivo estudar o Patrimônio, o qual pode ser explicado como o conjunto de bens, direitos e obrigações de uma pessoa ou entidade, avaliados em moeda.

#### *O que são bens?*

São os elementos que podem ser avaliados em dinheiro e que satisfazem a necessidade humana. Existem os Bens de troca - aqueles que podem ser trocados por outros bens ou por dinheiro, como por exemplo: mercadorias e o próprio dinheiro; Bens de uso – utilizados pela empresa permanentemente (balcões, imóveis, móveis, computadores etc.) e os Bens de consumo – utilizados durante os processos e atividades da empresa (embalagens, papéis, combustíveis etc.).

Os bens podem ser tangíveis: destinados à instalação (prédios, terrenos, móveis e utensílios), destinados à produção (máquinas, equipamentos, instrumentos e acessórios), destinados à transformação (matéria-prima, material secundário e material para embalagem), destinados ao consumo (material de escritório, material de limpeza e selos postais), destinados à circulação (dinheiro, dinheiro em bancos e aplicações financeiras) e destinados à venda (mercadorias e produtos comprados para revenda) e bens intangíveis: que também são chamados de bens incorpóreos, tais como as marcas e patentes de invenção etc.

#### *O que são direitos?*

São os valores que a empresa tem a receber de terceiros, tais como:

duplicatas, empréstimos, aluguéis entre outros.

#### *O que são obrigações?*

São todos os valores que a empresa tem que pagar a terceiros.

### **2.6.1. BALANÇO PATRIMONIAL**

Consiste num gráfico ou demonstrativo da situação financeira (patrimonial) de uma empresa em um dado momento. Compõe-se de contas positivas – ATIVO - (são os bens e direitos) e de negativas – PASSIVO - (são as obrigações financeiras da empresa). Deve haver um equilíbrio entre os valores do Ativo e do Passivo, os quais devem fechar com igualdade de valor.

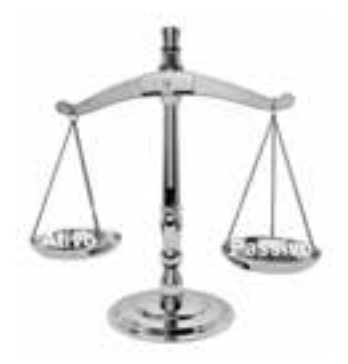

**Figura 1 —** Equilíbrio entre Ativo e Passivo

#### *Equilíbrio das Contas*

#### *Qual é a conceituação básica de fonte e aplicação?*

Fonte ou origem é de onde são extraídos (captados) os recursos. Já as aplicações representam onde são aplicados, gastos ou investidos os recursos provenientes das fontes.

O Balanço Patrimonial (BP) também pode ser definido como: o

conjunto de bens, direitos e obrigações vinculados a uma pessoa física ou jurídica, com finalidade definida e mensurável economicamente.

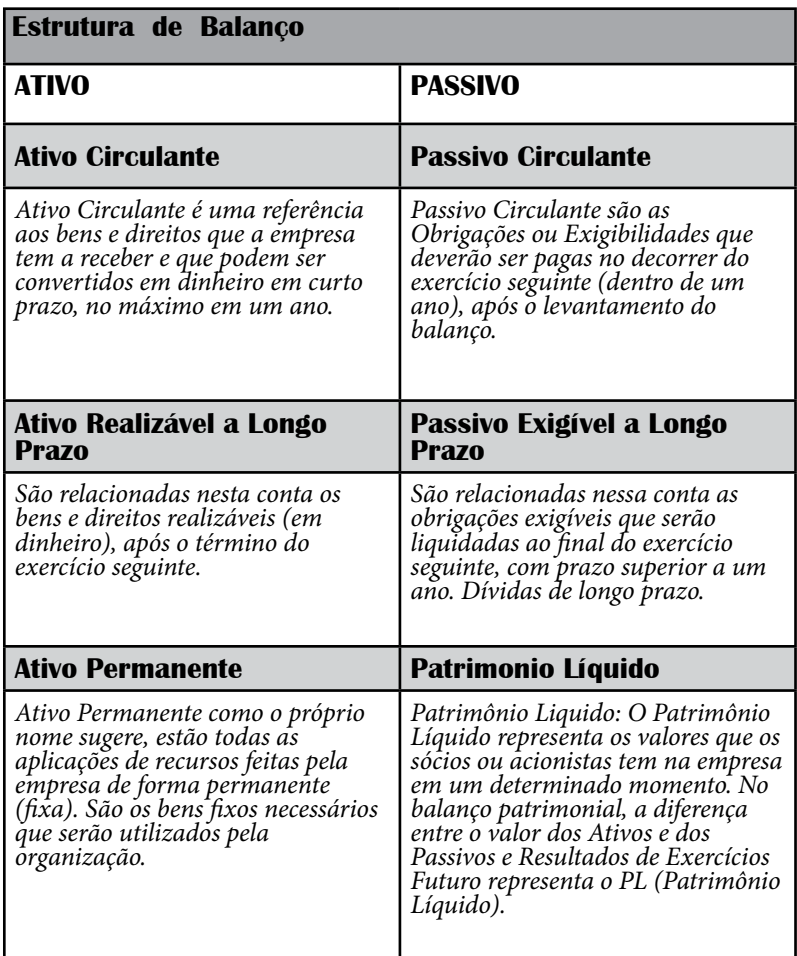

## *O que é Patrimônio Líquido e quais são as contas que o compõem?*

É o que sobra da diferença entre o ativo e o que a empresa tem que pagar. Pode-se dizer que o excesso do ativo sobre o passivo é o patrimônio líquido que, por sua vez, completa a igualdade entre o total do ativo e o do passivo, resultando na equação patrimonial.

Também pode ser definido como a diferença entre os valores positivos do ativo (bens e direitos) e os valores negativos do passivo (obrigações) de uma entidade em um determinado momento.

As contas que o compõe o àtrimônio Liquido representa o capital que pertence aos proprietários. Ex. Capital Social, reservas de capital, reservas de avaliação, reservas de lucros, lucros acumulados ou prejuísos acumulados.

#### *O que é curto prazo e longo prazo contabilmente falando?*

Curto prazo: tudo o que se tem a receber ou a converter em dinheiro no período máximo de um ano. Longo prazo: quando o período ultrapassa um ano (doze meses), ou seja, no próximo exercício.

## **2.6.2. SUBDIVISÕES DO ATIVO**

O ativo representado pelos bens e direitos no BP se subdivide em:

*a) Ativo Circulante -* é composto pelos bens e direitos que irão ser convertidos em dinheiro a curto prazo (até 12 meses).

Subdivide-se em:

• *Disponível: é* tudo o que está à disposição imediatamente. Como exemplos, o dinheiro em caixa, o saldo da conta corrente, cheques para cobrança e aplicações no mercado aberto.

• *Realizável a Curto Prazo:* são os direitos a receber no prazo de até 12 (doze) meses. Ex. Duplicatas a receber, impostos a recuperar, duplicatas a receber ou clientes, estoques (de produtos acabados ou em elaboração) ou mercadorias, despesas pagas antecipadamente etc.

*b) Ativo Realizável a Longo Prazo:* composto pelos direitos que serão recebidos após o término do exercício seguinte, isto é, após passados 12 (doze) meses. Como exemplos, têm-se empréstimos feitos a terceiros ou duplicatas a receber a longo prazo.

*c) Ativo Permanente:* são os bens fixos necessários que serão

utilizados pela organização.

Subdivide-se em:

• *Investimentos:* são todas as aplicações de recursos que não têm por finalidade o objetivo principal da entidade. Exemplos: imóveis para aluguel, terrenos para expansão, ações em outras empresas, participação em empresas coligadas, participação em empresas controladas e obras de arte.

*Imobilizado:* representa as aplicações de recursos em bens instrumentais que servem de meios para que a entidade alcance seus objetivos. Os bens materiais sofrem depreciação, os bens imateriais sofrem amortização e os terrenos sofrem exaustão (se utilizados para agricultura, o solo se desgasta e deixa de ser produtivo). Exemplos: veículos, máquinas e equipamentos, imóveis, embarcações, marcas e patentes e direitos autorais.

*Diferido:* representa as aplicações de recursos em despesas que irão influenciar o resultado de mais de um exercício. Exemplos: gastos de implantação, gastos pré-operacionais, gastos com modernização e reorganização.

O Ativo Diferido acabou desaparecendo após a MP 449/08 (Medida Provisória). A Lei 11638/07 inovou, instituindo a adoção das normas internacionais de contabilidade, precisamente o IFRS - International Financial Reporting Standards, que os países da União Européia e vários outros já haviam aderido em 2005, data de sua implementação, porém com obrigatoriedade a partir de 2010.

Assim, a Medida Provisória 449/08, publicada no Diário Oficial da União em 04/12/2008, em seu art. 36, altera o art. 178, da Lei 6404/76 e consequentemente, a Lei 11638/07, art.1º. Mais precisamente, a alteração ocorre com os grupos do Ativo e Passivo: grande grupo Ativo e grupos Ativo circulante e Ativo não circulante, contendo neste o longo prazo, investimentos, imobilizado e intangível. Assim, desaparece as figuras do Ativo Realizável a longo prazo e Ativo Permanente como grupo, sendo agora subgrupo do Ativo não Circulante, sendo que o termo Ativo Permanente não figurará mais no Balanço Patrimonial. Além disso, o subgrupo ativo diferido de fato desaparece deste relatório, porém vale

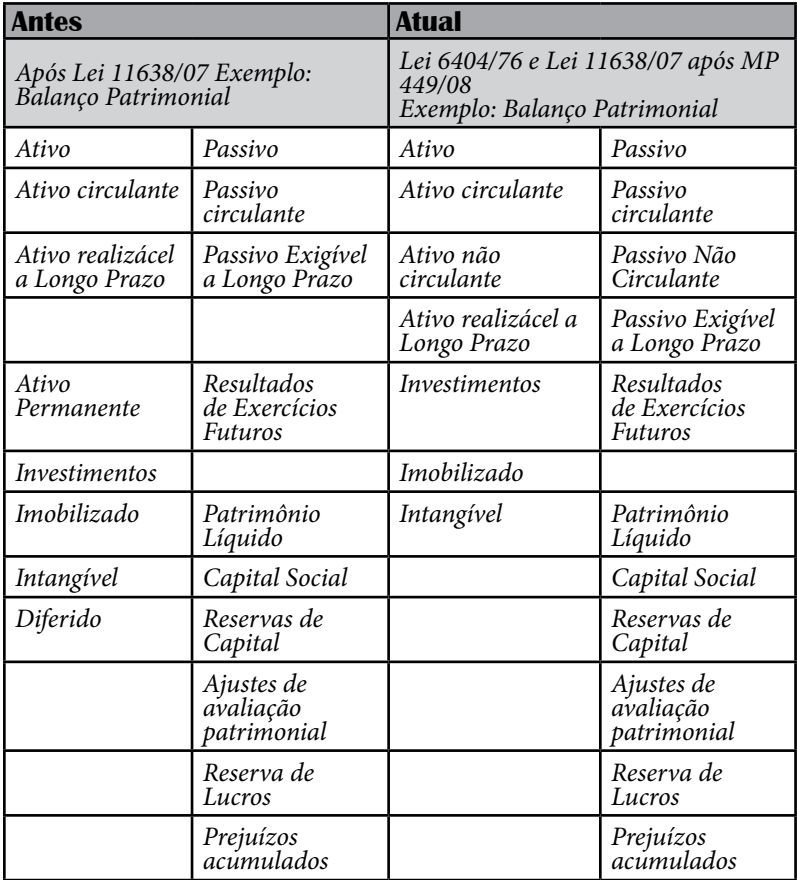

ressaltar que a Medida Provisória 449/08 informa que poderá amortizar o

saldo do mesmo até seu findar.

#### *Compare as duas estruturas do Balanço Patrimonial:*

#### *O que é depreciação e onde ela se localiza no Balanço?*

Depreciação é um fenômeno contábil que expressa a perda de valor que os valores imobilizados de utilização sofrem no tempo, por força de seu emprego na gestão. Também, pode ser definida como a diminuição do valor do bem pelo uso, desgaste ou obsolescência.

Os bens constantes no imobilizado são utilizados pela empresa para garantir a realização das operações, ou seja, não fazem parte das receitas operacionais. Com o tempo, esses bens precisarão ser trocados/ substituídos, então esse custo deverá ser contabilizado, ou seja, deverá ser acrescido nos custos da empresa. A depreciação dos bens utilizados na produção será custo, enquanto a depreciação dos demais bens deve ser registrada como despesa operacional.

#### *No Ativo o valor da depreciação deve ser deduzido do imobilizado (-)*

Não se depreciam os seguintes bens: os terrenos (salvo em relação aos melhoramentos e construções), os prédios e construções (desde que não alugados nem utilizados por seu proprietário na produção de seus rendimentos ou imóveis destinados à venda), bens que normalmente aumentam de valor com o tempo (como obras de arte ou antiguidades) e bens em relação aos quais seja registrada quota de exaustão.

#### *O que é exaustão?*

Pode ser considerada como um fenômeno patrimonial que caracteriza a perda de valor que sofrem as imobilizações suscetíveis de exploração e que

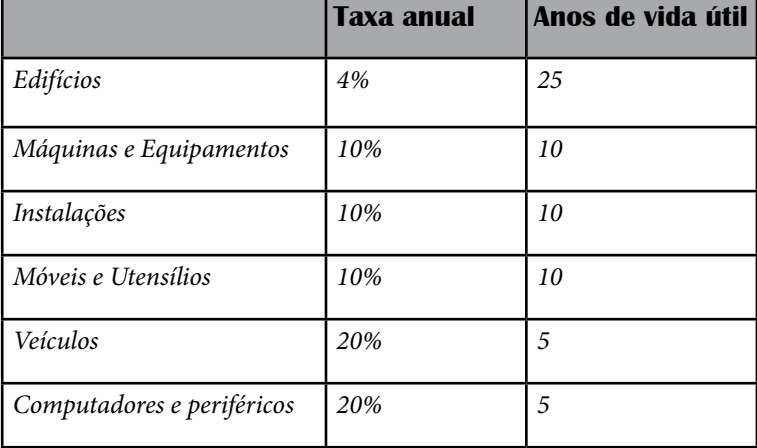

se esgotam com o passar do tempo, como por exemplo, as reservas minerais e vegetais (bosques, florestas, jazidas etc.). A exaustão corresponde à perda de valor decorrente da exploração de recursos minerais ou florestais ou de bens aplicados nessa exploração.

#### *Tabela usualmente utilizada para a depreciação dos bens:*

## **2.6.3. SUBDIVISÕES DO PASSIVO**

O passivo representado pelas obrigações no BP se subdivide em:

*a) Passivo Circulante:* composto por todas as obrigações com prazo de vencimento em até 12 (doze) meses. Ex. fornecedores, duplicatas a pagar, salários a pagar, provisão para férias, provisão para imposto de renda e empréstimos bancários.

*b) Passivo Exigível a Longo Prazo:* representa as obrigações com prazo de vencimento após 12 (doze) meses. Ex: empréstimos bancários e financiamentos. Neste grupo, também são classificadas as seguintes contas: adiantamentos de sócios, adiantamentos de acionistas, empréstimos de coligadas e empréstimos de controladas.

*c) Resultado de Exercício Futuro:* compreende as receitas recebidas antecipadamente e, que de acordo com o regime de competência, pertencem ao exercício futuro. Ex: receita antecipada e custos atribuídos à receita antecipada.

*d) Patrimônio Líquido:* representa o capital que pertence aos proprietários. Ex: capital social, reservas de capital, reservas de reavaliação, reservas de lucros (legal, estatutária, contingência, investimentos e lucros a realizar), lucros acumulados ou prejuízos acumulados.

Capital Social: discrimina o valor subscrito e a subscrever que é o valor que ainda será realizado pelos sócios ou acionistas.

Reservas de Capital: são as contas que registram doações recebidas, eventualmente, pela entidade. No caso de sociedades anônimas, o ágio na emissão de ações, o produto da alienação de partes beneficiárias, entre outras.

• Reservas de Reavaliação: registram os aumentos de valor atribuídos a elementos do ativo em virtude de novas avaliações feitas pela entidade com base em laudo.

• Reservas de Lucros: são as contas formadas pela apropriação de lucro da empresa.

• Lucros ou Prejuízos Acumulados: registram os resultados acumulados pela entidade, quando ainda não distribuídos aos sócios, ao titular ou ao acionista.

#### *Relembrando a estrutura básica do Balanço Patrimonial:*

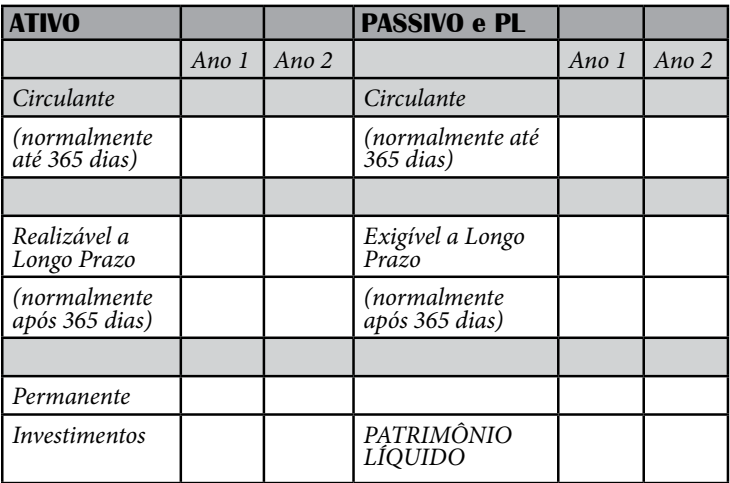

## *Reforçando o BALANÇO PATRIMONIAL*

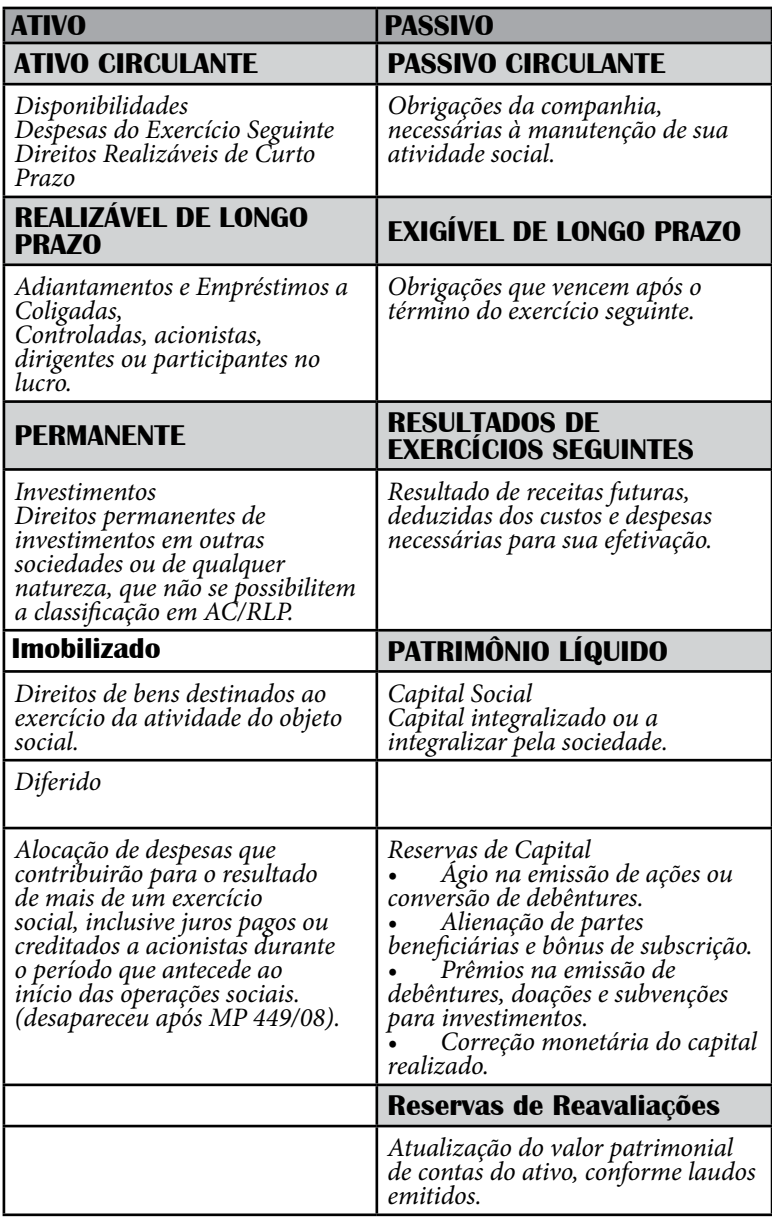

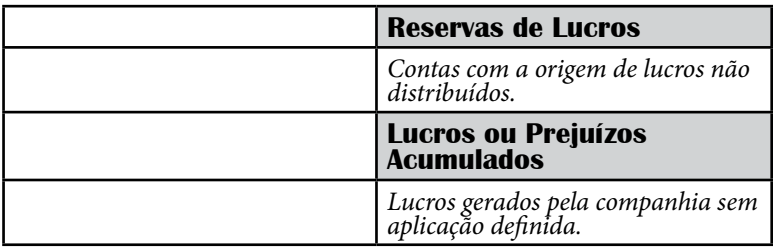

*Didaticamente, apuram os débitos e os créditos através dos razonetes.*

#### *O que são razonetes?*

Conforme a regra da contabilidade formulada por Luca Pacioli, onde para cada débito deve ter um crédito correspondente, chega-se a um método didático, formulado para facilitar a compreensão dos lançamentos contábeis: os razonetes.

O razonete tem por objetivo controlar individualmente o saldo das contas, onde é aberto um único para cada conta, e a cada movimentação se faz o respectivo lançamento, seja a débito, ou a crédito. Normalmente, o que entra é lançado como débito e o que sai como crédito. São representados por um "T", onde no lado esquerdo são lançados os débitos (o que entra) e do lado direito os créditos (o que sai).

Ex. A empresa comprou R\$ 10.000 em mercadorias à vista. Na conta estoque de mercadorias, lança-se débito e de onde saiu o dinheiro (no caso do caixa), faz um lançamento a crédito. A grosso modo, pode-se entender que a conta estoque ficou devendo para a conta caixa, ou a conta caixa ficou com um crédito da conta estoque.

#### *Para que servem os razonetes então?*

Nesse caso, vale a pena recordar os conceitos do Balanço Patrimonial. Uma empresa, antes de iniciar as suas atividades, necessita fazer a composição do seu patrimônio. Para isso, normalmente recorre ao dinheiro ou aos bens dos sócios ou contrai algum empréstimo. Com esse dinheiro, a empresa compra móveis, equipamentos, estoques etc., e, antes de iniciar as suas atividades, irá fazer o primeiro balanço patrimonial. À medida que a empresa inicia a sua transação de compra, venda, pagamentos, recebimentos, começam a ocorrer alterações no seu balanço, correto?

Então, como a Balanço Patrimonial é obrigatório ser apresentado no final de cada ano, de que forma ela fará esses controles?

Para isso servem os razonetes, para controlar o saldo de cada conta individualmente, permitindo que se possam observar as mudanças que ocorreram em cada conta ao longo tempo. Assim, é possível saber onde foi gasto o dinheiro, bem como quais mutações ocorreram no patrimônio da empresa. Atualmente, com os sistemas informatizados, existem programas (softwares) específicos para o controle de todos os lançamentos contábeis, dispensando o seu uso. Entretanto, eles ainda têm uma função didática muito importante para os iniciantes na arte da Contabilidade.

| débito         | crédito              |
|----------------|----------------------|
| LADO ESQUERDO: | <b>LADO DIREITO:</b> |
| O que entra    | O que sai            |

**O***bserve a figura a seguir, sobre a alteração dos valores de cada razonete:*

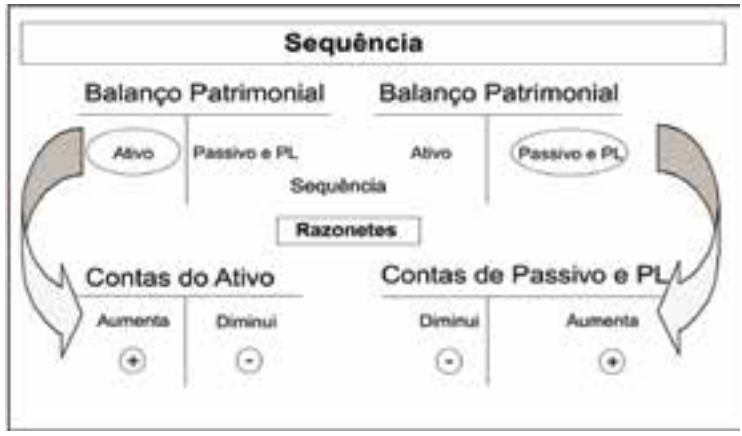

Sistemática dos lançamentos.

#### *O que são balancetes?*

Para fazer um balancete de verificação é necessário que se tenha apurado o saldo dos razonetes e lançado em cada coluna, da qual está correspondido o saldo: a débito ou a crédito. Conforme o próprio nome já diz, o balancete de verificação serve para verificar periodicamente se os saldos estão fechando.

A empresa vai escolher a periodicidade em que se deve fazer uma verificação dessas contas, para ver se não houve nenhum erro nos lançamentos. Para isso, ela recorre aos balancetes de verificação, que são, em outras palavras, um resumo sintético dos razonetes.

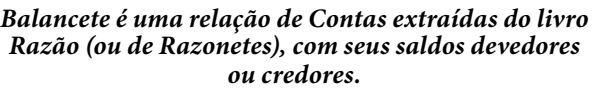

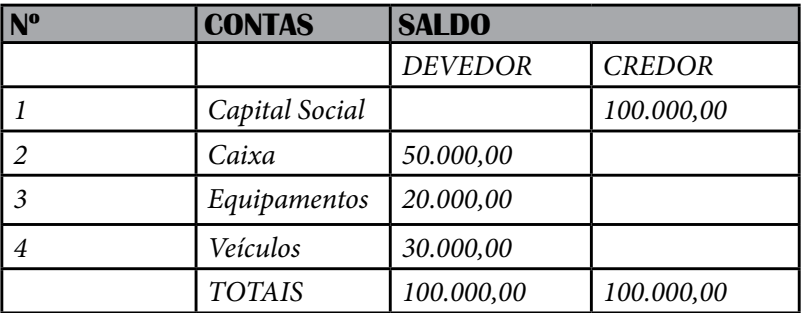

#### *Qual é a diferença entre Balanço e Balancete?*

O Balanço Patrimonial deve ser fechado uma vez por ano, sempre contendo todo o fechamento das movimentações até o dia 31/12, obrigatoriamente (exceto na contabilidade rural, onde o balanço deve ser fechado logo após a colheita). Já como o próprio nome diz, o Balancete de Verificação serve para "verificar" periodicamente se as contas estão fechando. Ele poderá ser feito sempre que a empresa quiser.

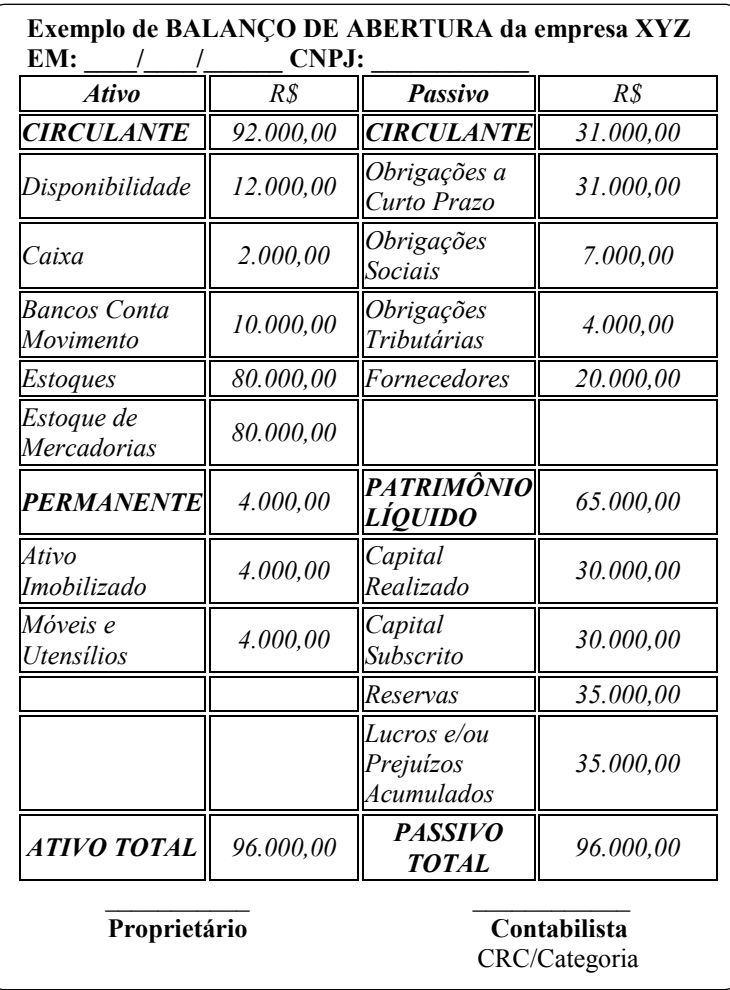

## **2.6.4. PLANO DE CONTAS**

Na contabilidade, as contas devem ser padronizadas, de modo que permitam uma fácil visualização, de acordo com um código contábil, o qual tem por finalidade agilizar o registro dos acontecimentos.

O plano de contas é um elenco de todas as contas previstas como

necessárias aos registros contábeis de uma entidade (uma vez que é o instrumento que o profissional consulta quando vai fazer um lançamento contábil, pois indica qual conta deve ser debitada e qual conta deve ser creditada). O plano oferece a vantagem de uniformização das contas utilizadas em cada registro, além de servir de parâmetro para a elaboração das demonstrações contábeis. Essa padronização é exigida pela legislação (ou seja, é obrigatório).

As contas são classificadas em duas categorias: contas patrimoniais e contas de resultado.

*Contas patrimoniais -* Como o próprio nome indica, são as contas destinadas a representar o patrimônio da empresa, isto é, o conjunto de bens, direitos, obrigações e patrimônio líquido. Elas são reunidas em dois grandes grupos, Ativo e Passivo.

*Contas de resultado -* São as contas destinadas ao registro das despesas e receitas realizadas pela empresa durante um período e são também reunidas em dois grandes grupos, Receitas e Despesas.

O Plano de Contas é como se fosse a nossa casa, onde cada cômodo representa um grupo de contas, o qual contempla a mobília e os equipamentos específicos, de forma a manter tudo organizado e com cada coisa no seu devido lugar.

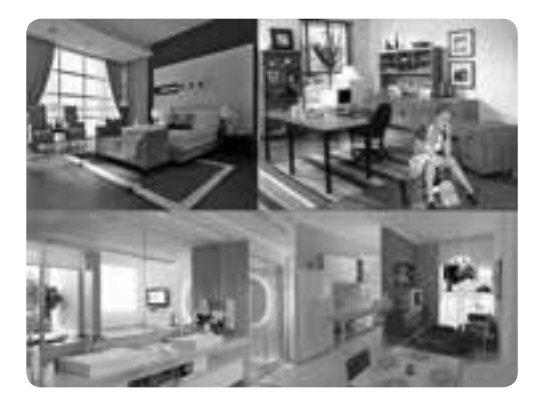

#### *Como isso funciona na prática?*

Organização da casa.

Em nossa casa não separamos as coisas por cômodos, onde cada móvel ou equipamento tem o seu lugar certo dentro de casa?

Então, cada empresa cria o Plano de Contas de acordo com a sua necessidade, com base nele todos os envolvidos no processo o utilizam como um padrão a ser seguido.

#### *Modelo simplificado de um Plano de contas:*

## **1- ATIVO**

1.1 ATIVO CIRCULANTE 1.1.1 CAIXA 1.1.2 BANCO CONTA MOVIMENTO 1.1.3 DUPLICATAS A RECEBER 1.1.4 (-) DUPLICATAS DESCONTADAS 1.1.5 (-) PROV.P/ DEV. DUVIDOSOS 1.1.6 ESTOQUES 1.1.7 DESPESAS DE EXERCÍCIOS SEGUINTES 1.2 REALIZÁVEL À LONGO PRAZO 1.2.1 CONTAS A RECEBER 1.2.2 TÍTULOS A RECEBER 1.2.3 APLICAÇÕES EM INCENTIVOS FISCAIS 1.3 PERMANENTE 1.3.1 INVESTIMENTOS 1.3.2 IMOBILIZADO 1.3.3 DIFERIDO

## **2 - PASSIVO**

- 2.1 CIRCULANTE
- 2.1.1 FORNECEDORES
- 2.1.2 IMPOSTOS A RECOLHER
- 2.1.3 SALÁRIOS A PAGAR
- 2.1.4 ENCARGOS SOCIAIS A RECOLHER

2.2 EXIGÍVEL À LONGO PRAZO 2.2.1 FINANCIAMENTOS 2.2.2 TITULOS A PAGAR 2.3 RESULTADO DE EXERCÍCIOS FUTURO

## **3 - PATRIMONIO LÍQUIDO**

3.1 CAPITAL SOCIAL 3.2 RESERVAS DE CAPITAL 3.3 RESERVAS DE REAVALIAÇÃO 3.4 RESERVAS DE LUCROS 3.5 LUCROS/ PREJUÍSOS ACUMULADOS

## **4- RECEITA BRUTA VENDAS**

4.1.1 VENDAS 4.1.2 SERVIÇOS 4.2 (-) DED. RECEITA BRUTA 4.2.1VENDAS CANCELADA 4.2.2 ABATIMENTOS 4.2.3 IMPOSTOS E TAXAS S/ VENDAS 4.3 RECEITAS FINANCEIRAS 4.4 OUTRAS RECEITAS OPERACIONAIS

## **5- (-) CUSTO E DESPESAS**

5.1(-) CUSTO DOS PRODUTOS VENDIDOS 5.2 (-) DESPESAS OPERACIONAIS DE VENDAS 5.2.1(-) DESPESAS ADMINISTRATIVAS 5.2.2 DESPESAS FINANCEIRAS 5.3 OUTRAS DESPESAS OPERACIONAIS 5.4 PROVISÃO PARA IMPOSTO DE RENDA 5.5 RESULTADO DO EXERCÍCIO
## *VAMOS EXERCITAR?*

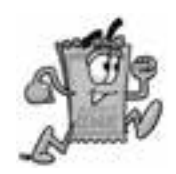

1. O que é contabilidade e para que ela serve?

2. Quem são os usuários da contabilidade e para que precisam dessas informações?

3. O que é o método das partidas dobradas e quem foi seu idealizador?

4.Organizações não governamentais precisam prestar informações contábeis, por quê?

5. Cite e explique cada uma das funções da contabilidade.

6. Diferencie atos e fatos contábeis.

7. Quais são os principais princípios e convenções contábeis e para que servem?

8. O que é Patrimônio e qual o instrumento utilizado para controlá-lo?

9. Diferencie ativo e passivo e bens de direitos.

10. O que são fontes e aplicações?

11. De onde são extraídos os recursos das empresas?

12. Qual a diferença entre curto prazo e longo prazo em finanças e contabilidade?

13. Em que consiste o Ativo Circulante?

14. Diferencie a palavra realizável de exigível.

15. Por que o Ativo deve ser igual ao Passivo?

16. O que é Patrimônio Líquido e quais as contas que o compõem?

17. No Balanço Patrimonial onde se localizam os recursos próprios da empresa?

18. O que são recursos de terceiros e onde se localizam no Balanço patrimonial?

19. O que são os ativos disponíveis e onde podem ser encontrados no Balanço Patrimonial?

20. O que é depreciação e qual a sua importância no Balanço Patrimonial?

21. O que é imobilizado e quais as principais contas que o compõem?

22. O que é Plano de Contas e para que serve?

23. Elabore o Balanço Patrimonial da sua família.

# **3. CAPÍTULO 3**

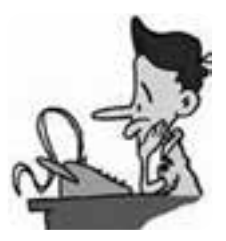

# **3.1. DRE: APURAÇÃO DE LUCROS E CUSTOS**

O Demonstrativo de Resultados do Exercício (DRE) – é uma demonstração contábil dinâmica que se destina a evidenciar a formação do resultado líquido em um exercício, através do confronto das receitas, custos e despesas, apuradas segundo o princípio contábil do regime de competência. A demonstração do resultado do exercício oferece uma síntese financeira dos resultados operacionais e não operacionais de uma empresa em certo período. Embora o DRE sejam elaborado anualmente para fins de legais de divulgação, em geral, é feito mensalmente para fins administrativos e trimestralmente para fins fiscais.

Para que se possa elaborar corretamente o DRE é necessário primeiro conhecer e saber classificar os custos e despesas, sejam eles fixos ou variáveis.

#### *O que é despesa?*

As despesas, assim como os custos, foram ou são gastos. Porém, há gastos que, muitas vezes, não se transformaram em despesas, por exemplo, elemento do Ativo Permanente Imobilizado, como terrenos que não são depreciados, mas a sua manutenção será uma despesa no ato da venda. Isso facilita verificar a definição de despesas como aqueles itens que diminuem o Patrimônio Líquido e que consequentemente têm essa característica de ser um dispêndio no processo de aquisição das receitas.

Mas, e o "Custo das Mercadorias Vendidas" representa um dispêndio na apuração da receita? De fato sim, no entanto, de acordo com o autor Eliseu Martins, a terminologia é errada e deveria ser chamado de "Despesas das Mercadorias Vendidas", por se tratar de um elemento redutor na apuração de resultado.

### *O que é custo?*

O custo, em sua essência, é um gasto quando existe sua utilização nos fatores de produção de bens e serviços. O consumo de energia elétrica, por exemplo, é um gasto na hora de seu consumo. Quando destinado (rateado) à produção de um bem ou serviço final, tornando-se custo segundo o "Princípio da Causação", é atribuído ao seu portador final (bem ou serviço).

## *O que é gasto?*

É o dispêndio financeiro que a entidade arca para a obtenção de um produto ou serviço qualquer. Dispêndio esse, representado por entrega ou promessa de entrega de ativos. Ou seja, só existe o gasto no ato do reconhecimento contábil da dívida adquirida ou na diminuição dos ativos dados em troca.

O gasto pode se transformar em uma despesa, sem ter sido anteriormente custo, o exemplo são as depreciações das máquinas, onde a sua aquisição inicialmente é classificada como um gasto para empresa, ao passar do tempo com o desgaste (depreciação), tornam-se despesas.

#### *O que é desembolso?*

É o pagamento do gasto realizado (desembolsar, tirar do bolso).

#### *O que são Custos Fixos?*

 São aqueles que independem do volume de produção, isto é, não mudam com as oscilações das quantidades produzidas. Ex.: aluguel, salário do gerente, água, luz, telefone, pagamento de funcionários.

#### *O que são Custos Variáveis?*

São aqueles que variam conforme o volume de produção, ou seja, crescem com o aumento do nível de atividade da empresa, na mesma proporção. Ex.: comissões, matéria-prima.

Alguns custos ora se comportam como fixos, ora como variáveis. Ex.: energia elétrica, que pode ser considerada um custo variável em função do tempo de funcionamento de uma máquina.

## **3.2. PRINCÍPIOS E MÉTODOS DE CUSTEIO**

Antes de se estudar os sistemas de custos normalmente usados é importante seguir algumas etapas relacionadas a seguir:

*Separar os vários departamentos da empresa.* Ex. Departamento de Produção, Departamento Administrativo, Departamento de Serviços, etc.

*Separar custos e despesas* - Custo - gasto relativo à bem ou serviço utilizado na produção: salários dos colaboradores da produção, matéria-prima, energia elétrica (da fábrica), depreciação das máquinas utilizadas na produção, etc. Despesa – Bem ou serviço consumido direta ou indiretamente para a obtenção de receitas: salários do pessoal administrativo, telefone, material de consumo dos escritórios, comissão de vendedores, etc.

*Rateio dos custos indiretos de fabricação:* Estes custos podem ser alocados aos departamentos e em seguida rateados aos produtos.

Os métodos de custeio têm como objetivo a distribuição, dos custos diretos e indiretos aos produtos e serviços. Os custos indiretos são alocados aos produtos por meio de rateios.

## **3.2.1. O PRINCÍPIO DE CUSTEIO VARIÁVEL OU DIRETO**

Nesse tipo de custeio, distinguem-se primeiramente custos dos

produtos e custos e despesas do período. Consideram-se como custos dos produtos, somente os custos e despesas variáveis que serão atribuídos aos estoques e aos produtos vendidos. As despesas e os custos fixos são considerados despesas do período, não sendo alocadas aos produtos ou às atividades produtivas.

# **3.2.2. O CUSTEIO POR ABSORÇÃO OU INTEGRAL**

Indica que os custos relacionados com a fabricação são debitados diretamente aos processos, isto é, aos custos fixos. Assim, não são somente os custos variáveis que são aplicados à produção e incluídos nos inventários. Suas finalidades são: informar a gerência para o estabelecimento do preço de venda, visando à recuperação a longo prazo de todos os custos e atender as convenções contábeis existentes para custear produtos e estoques.

Segundo MARTINS (1996), esse sistema é ilógico e muitas vezes falha como instrumento gerencial. No entanto, no Brasil sua utilização é exigida pela legislação, sendo aceito para fins de avaliação de estoques e para apuração de resultados.

## **3.2.3. CUSTEIO ABC – CUSTEIO BASEADO EM ATIVIDADES**

O modelo ABC propõe dividir a empresa em atividades, calculando os custos de cada uma, procurando compreender o comportamento dessas atividades e identificar as causas desses custos. A partir daí, alocar os custos aos produtos em função da intensidade de uso das atividades que deve ser medida por meio das transações realizadas em cada período.

# **4. CAPÍTULO 4**

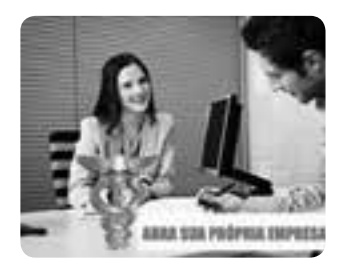

# **4.1. SOCIEDADES E CONSTITUIÇÃO LEGAL DE EMPRESAS**

#### *O que é uma empresa?*

É um tipo de organização formal, onde duas ou mais pessoas se unem com objetivos pré-definidos.

Para formalizar uma empresa as pessoas se associam e mediante a um documento chamado Contrato Social estabelecem os direitos e os deveres da empresa e dos sócios. É necessário planejar o que se pretende desenvolver, escolhendo muito bem o tipo de serviço ou produto que se deseja oferecer, definindo o ramo de atividade, seja indústria, comércio ou prestação de serviços, procurando conhecer os consumidores, concorrentes, ou seja, o mercado onde se pretende atuar.

Para que se façam os registros contábeis de uma empresa ou organização é necessário que ela esteja constituída legalmente. As pessoas físicas possuem CPF - (Cadastro Pessoa Física), já as empresas são consideradas pessoas jurídicas e possuem CNPJ (Cadastro Nacional da Pessoa Jurídica).

#### *Como se inicia a constituição de uma empresa?*

Bem, inicialmente é necessário ter uma idéia do ramo de negócio que se pretende atuar, depois disso é muito importante elaborar um planejamento (Plano de Negócios) para que se saiba para onde se pretende ir. Muitas empresas iniciam sem planejamento e isso poderá ocasionar muitos problemas ou até impactar no fracasso do negócio.

Um bom plano de negócios requer pesquisa, que possa definir exatamente qual é o tipo de negócio, quem são os concorrentes, onde estão os fornecedores, quais estratégias deverão ser utilizadas para se destacar da concorrência, bem como os investimentos necessários para sua concretização.

Muito mais do que um documento feito para conseguir recursos, o plano de negócio deve funcionar como um guia para a empresa. Não existe um Plano de Negócio ideal, ele pode ser resumido e ter entre 10 a 15 páginas ou ser um plano completo tendo mais de 40 páginas, dependendo do objetivo e necessidade de quem vai receber o documento. Deve ser um documento preparado com todo o cuidado, trazendo dados claros, atualizados e precisos sobre a empresa.

Quase sempre um Plano de Negócio é elaborado com a intenção de obter crédito junto a um Banco ou a um Agente Financeiro, mas é muito mais do que isso e deve funcionar como um guia para a própria empresa. Toda entidade financiadora precisa de um Plano de Negócios para conhecer a empresa, assim como toda empresa necessita de um plano por razões próprias.

Depois do Plano de Negócios elaborado e analisado, é preciso buscar parceiros ou sócios que poderão investir na sua idéia. O direcionamento de como a empresa será gerida, bem como serão as obrigações de cada sócio deverão estar especificadas no Contrato Social.

## **4.2. TIPOS DE SOCIEDADES**

Antes de elaboração do Contrato Social é necessário definir qual é o tipo de sociedade que se pretende constituir. Segundo o NCC –Novo Código Civil, Lei 10406/02, o qual define as regras que regem as sociedades, essas podem ser constituídas sob diversas formas:

*a) Sociedade em nome coletivo:* tipo societário pouquíssimo utilizado, pois exige que os sócios sejam pessoas físicas, com responsabilidade solidária e ilimitada por todas as dívidas da empresa, podendo o credor executar os bens particulares dos sócios, mesmo sem ordem judicial.

Nome da empresa: firma ou razão social (não podendo utilizar nome fantasia ou denominação), composta pelo nome dos sócios, podendo ser acrescentada a expressão "& Cia" ao final (ex: José e Maria ou José, Maria & Cia).

*b) Sociedade em comandita simples:* também pouco utilizada, sendo formada a empresa por sócios comanditados (participam com capital e trabalho, tendo responsabilidade solidária e ilimitada) e comanditários (aplicam apenas o capital, possuindo responsabilidade limitada ao capital empregado e não participando da gestão dos negócios da empresa). Empresa de capital fechado (não negociável em Bolsa).

Nome: firma ou razão social (devem figurar apenas os sócios comanditados, sob pena de responsabilidade solidária e ilimitada do sócio que constar na razão social).

*c) Sociedade anônima:* espécie mais utilizada que as anteriores, principalmente nos casos de grandes empresas, onde o capital encontrase dividido em ações e cada acionista é responsável apenas pelo preço de emissão de suas próprias ações (responsabilidade limitada e não solidária). Os acionistas controladores respondem por abusos. A Sociedade Anônima não está regulamentada no NCC, mas em lei esparsa (Lei 6.404/76). Possui várias espécies de títulos (ações, partes beneficiárias, debêntures e bônus de subscrição) e é regulamentada por diversos órgãos (Assembléias Gerais e Especiais, Diretoria, Conselho de Administração e Conselho Fiscal), devendo publicar seus atos no Diário Oficial e em jornal de grande circulação editado no local da sede da companhia (atos arquivados no registro do comércio).

Nome: denominação ou nome fantasia (não utiliza firma ou razão social), acrescidos da expressão "S/A" ou antecedido da expressão "Companhia" ou "Cia".

d*) Sociedade em comandita por ações:* também em processo de extinção, é regida pelas normas relativas às sociedades anônimas (artigos

280 e seguintes da Lei 6.404/76), com a exceção de que somente os acionistas podem ser diretores ou gerentes (sócios comanditados, nomeados no estatuto e destituídos por 2/3 do capital), respondendo ilimitadamente pelas obrigações da empresa, enquanto os sócios comanditários (demais acionistas não gerentes ou diretores) possuem responsabilidade limitada ao capital social. Assim como as S/As, pode ser empresa de capital aberto (ações em Bolsa de Valores). Nome: denominação ou nome fantasia, firma ou razão social, acrescidas da expressão "Comandita por Ações" ou "C/A".

*e) Sociedade limitada:* mais de 90% das empresas no Brasil são Ltdas, pois nesse tipo de sociedade a responsabilidade de cada sócio é restrita ao valor de suas cotas, mas responde solidariamente pela integralização do capital social, referente à parte não integralizada pelos demais sócios. Nome: Acrescido de Ltda.

# **4.3. LEGALIZAÇÃO (REGISTRO DE EMPRESAS)**

Para que se constitua uma empresa e ela funcione legalmente são necessários alguns passos simples, a saber:

1º Passo- Consulta de viabilidade – o registro de uma empresa deve começar na Prefeitura do município onde o negócio vai ser montado e onde deverá ser pago a taxa de Consulta de Viabilidade para autorizar ou não o funcionamento da empresa;

2º Passo - Consulta prévia – Realizada através da Receita Federal, deverá ser feito pela pessoa que já teve uma empresa em seu nome;

3º Passo – Registro da empresa – o registro é feito pela Junta Comercial do Estado, após o preenchimento de formulários e pagamentos de taxas;

4º Passo – Obtenção do CNPJ junto à Receita Federal;

5º Passo – Inscrição Estadual – a ser solicitado junto à Agência de Rendas do Município, mediante o preenchimento de formulários e pagamento de taxas;

6º Passo – Alvará de Licença e Cadastro Fiscal – fornecido pela Prefeitura mediante apresentação dos documentos requisitados.

# *CONSIDERAÇÕES SOBRE A APURAÇÃO DO LUCRO:*

A apuração do Imposto de Renda Pessoa Jurídica (IRPJ) e da Contribuição Social Sobre o Lucro Líquido (CSLL) pode ser feita de três formas:

1. Lucro Real (apuração anual ou trimestral);

2. Lucro Presumido e

3. Simples Nacional (opção exclusiva para Microempresas e Empresas de Pequeno Porte).

*LUCRO REAL:* É a base de cálculo do imposto sobre a renda apurada segundo registros contábeis e fiscais efetuados sistematicamente de acordo com as leis comerciais e fiscais.

*LUCRO REAL ANUAL:* No lucro real anual, por estimativa, a empresa pode recolher os tributos mensalmente calculados com base no faturamento, de acordo com percentuais sobre as atividades, aplicando-se a alíquota do IRPJ e da CSLL, de forma semelhante ao Lucro Presumido. Nesta opção, a vantagem é a possibilidade de levantar balanços ou balancetes mensais, reduzindo ou suspendendo o valor do recolhimento, caso o lucro real apurado for efetivamente menor que a base presumida.

 No final do ano, a empresa levanta o balanço anual e apura o lucro real no exercício, ajustando o valor dos tributos ao seu resultado real.

*LUCRO REAL TRIMESTRAL:* No Lucro Real trimestral, o IRPJ e a CSLL são calculados com base no balanço apurado no final de cada trimestre civil. Nesta modalidade, o lucro real do trimestre não se soma ao prejuízo fiscal de trimestres seguintes, ainda que dentro do mesmo ano-calendário. O prejuízo fiscal de um trimestre só poderá deduzir até o limite de 30% do lucro real dos trimestres seguintes.

Essa pode ser uma boa opção para empresas com lucros lineares. Todavia, para as empresas com picos de faturamento, durante o exercício, a opção pelo Lucro Real anual pode ser mais vantajosa porque poderá suspender ou reduzir o pagamento do IRPJ e da CSLL, quando os balancetes apontarem lucro real menor que o estimado. Outra vantagem é que o prejuízo apurado no próprio ano pode ser compensado integralmente com lucros do exercício.

*LUCRO PRESUMIDO:* O IRPJ e CSLL pelo Lucro Presumido são apurados trimestralmente. A alíquota de cada tributo (15% ou 25% de IRPJ e 9% da CSLL) incide sobre receitas com base em percentual de presunção variável (1,6% a 32% do faturamento, dependendo da atividade). Há alguns tipos de receita que entram direto no resultado tributável, como ganhos de capital. Mas nem todas as empresas podem optar pelo lucro presumido, pois há restrições relativas ao objeto social e o faturamento. O limite da receita bruta para poder optar pelo lucro presumido é de até R\$ 48 milhões da receita bruta total, no ano-calendário anterior. Esta modalidade de tributação pode ser vantajosa para empresas com margens de lucratividade superior à presumida. Outra análise a ser feita é que as empresas tributadas pelo lucro presumido não podem aproveitar os créditos do PIS e COFINS no sistema não cumulativo, apesar de pagarem o PIS e COFINS nas alíquotas mais baixas.

 *SIMPLES NACIONAL:* A aparente simplicidade do regime do Simples Nacional e as alíquotas relativamente baixas são os grandes atrativos deste regime. Entretanto, há inúmeras restrições legais para opção (além do limite de receita bruta, que é de R\$ 2.400.000,00 no ano). Há questões que exigem análise detalhada, como a ausência de créditos do ICMS e IPI e sublimites estaduais

para recolhimento do ICMS. Outro detalhe do Simples é que as alíquotas são progressivas, podendo inviabilizar o fluxo de caixa para as faixas superiores de receita, especialmente para empresas de serviços. Observa-se, também, que determinadas atividades exigem o pagamento, além do percentual sobre a receita, do INSS sobre a folha. Diante destes fatos, o melhor é comparar as opções do Lucro Real e Presumido, antes de optar pelo Simples Nacional. Recomenda-se que os administradores realizem cálculos, visando subsídios para tomada de decisão pela forma de tributação, estimando receitas e custos, com base em orçamento anual ou valores contábeis históricos, devidamente ajustados em expectativas realistas.

# **5. CAPÍTULO 5**

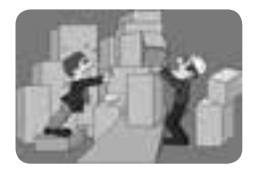

# **5.1. OPERAÇÕES COM MERCADORIAS E ESTOQUES**

As empresas comerciais têm por finalidade a aquisição de mercadorias para revenda servindo como intermediárias nas trocas entre fornecedores e clientes. O controle da evolução do patrimônio dessas empresas é realizado pela Contabilidade Comercial que registra através de lançamentos todas as operações relacionadas com compras e vendas de mercadorias, despesas acessórias, descontos ou abatimentos incondicionais, devoluções e incidência de impostos, tais como: o Imposto sobre Circulação de Mercadorias e serviços: Imposto Sobre Circulação de Mercadorias e Serviços (ICMS).

Os controles de estoques também são chamados de inventários, e devem ser controlados constantemente. No final de cada ano, devese proceder a contagem física dos estoques, a fim de haja um controle exato para o lançamento no Balanço Patrimonial na conta: estoques. A elaboração do inventário é uma obrigação legal, ou seja, é lei.

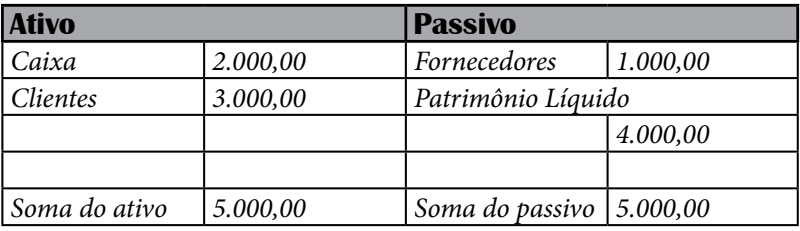

#### *Ex. Considere o seguinte balanço:*

Contabilizando as seguintes operações:

1 - Compra de R\$ 100,00 de mercadorias a vista.

2 – Compra de R\$ 500,00 de mercadorias a vista.

3 – Compra de R\$ 80,00 de mercadorias a vista.

4 – Venda de mercadorias que custaram R\$ 480,00 por R\$ 1.000,00 a vista.

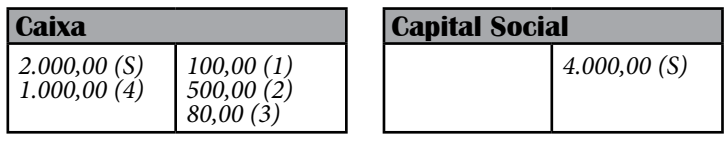

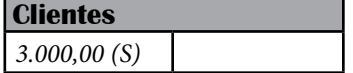

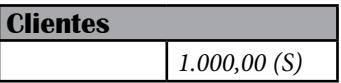

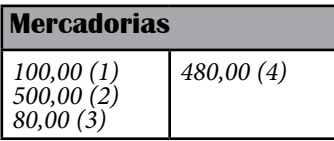

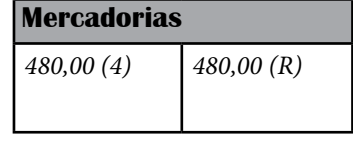

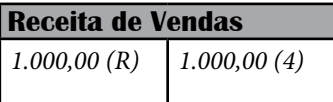

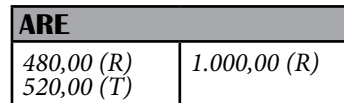

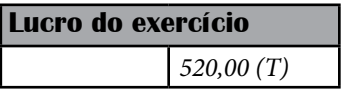

# *A contabilização seria da seguinte forma:*

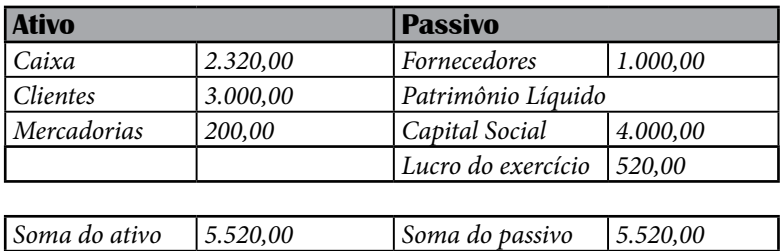

## *Nosso balanço agora ficaria da seguinte forma:*

Vamos fazer o mesmo exercício, só que agora esqueceremos do valor que foi dado referente ao custo das mercadorias.

 Sabemos que a empresa só vende um único tipo de produto, também que ela fez compras no valor de R\$ 680,00 que totalizavam 34 mercadorias, e que no levantamento do inventário periódico, ela identificou que ainda sobraram 10 mercadorias em seu estoque que totalizam então R\$ 200,00. A diferença (R\$ 480,00) de quanto nós compramos e de quanto sobrou em nosso estoque é o nosso Custo das Mercadorias Vendidas, esse valor de R\$ 480,00, que é a diferença encontrada é que lançaremos no final do mês como custo.

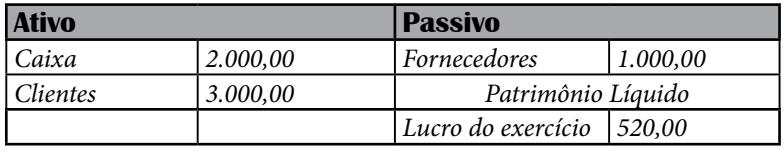

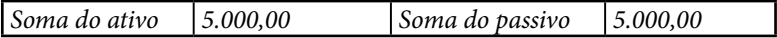

## *Vejamos como ficaria ao considerar o seguinte balanço:*

Contabilize as seguintes operações:

- 1 Compra de R\$ 100,00 de mercadorias a vista.
- 2 Compra de R\$ 500,00 de mercadorias a vista.
- 3 compra de R\$ 80,00 de mercadorias a vista.
- 4 Venda R\$ 1.000,00 a vista.

*Observação:* Perceba que a operação de número 4 não tem mais o valor do custo para ser lançado. Isso ocorre, pois conforme comentamos acima, de acordo com o nosso inventário periódico, já sabemos que o nosso custo das mercadorias é de R\$ 480,00.

Vamos fazer todas as contabilizações, exceto a do custo das mercadorias.

#### *Ficaria da seguinte forma:*

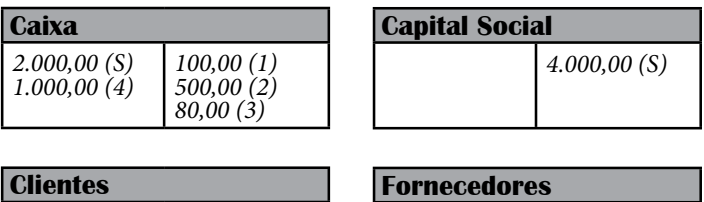

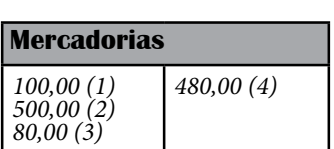

*3.000,00 (S)*

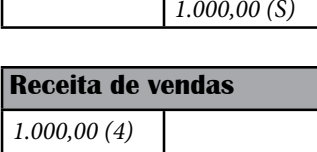

Temos então todas as nossas operações contabilizadas.

E como já sabemos que o custo das nossas mercadorias vendidas é de R\$ 480,00, podemos fazer o lançamento do CMV.

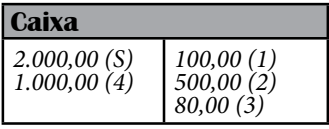

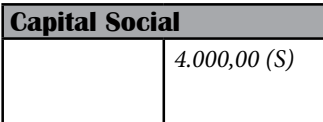

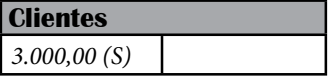

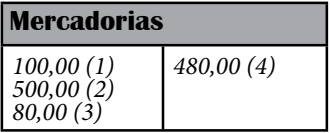

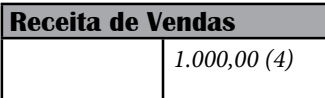

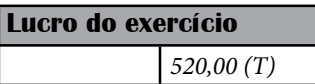

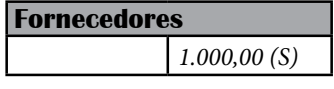

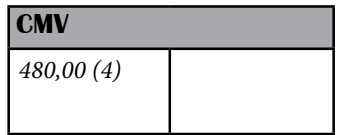

## *Os nossos razonetes ficariam da seguinte forma:*

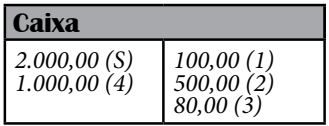

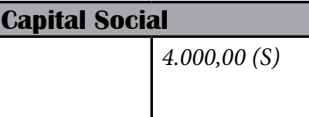

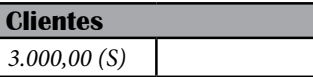

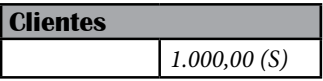

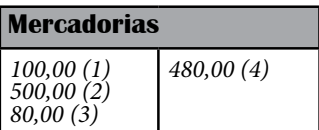

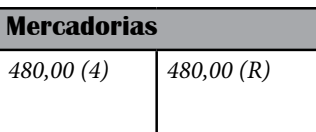

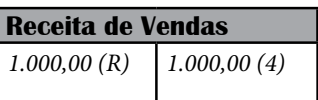

**Lucro do exercício**

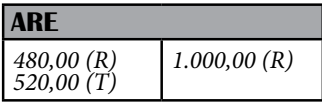

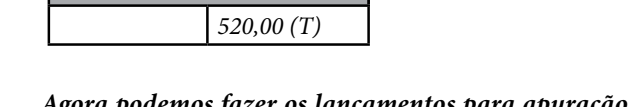

*Agora podemos fazer os lançamentos para apuração do resultado, que ficariam da seguinte forma:*

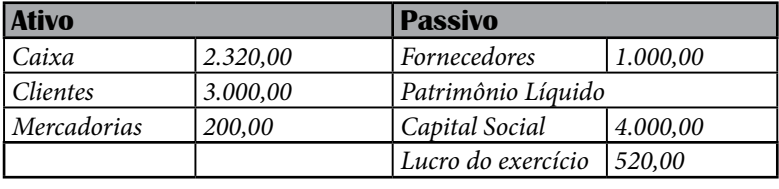

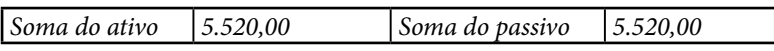

*O exercício é o mesmo feito anteriormente, logo o nosso balanço terá que ser o mesmo, ficando da seguinte forma:*

Ou seja, o resultado encontrado foi o mesmo, seja contabilizando o custo das mercadorias a cada operação seja contabilizando o custo com base no inventário periódico.

## **5.2. SISTEMA PERIÓDICO DE CONTROLE DE ESTOQUES**

Consiste em um sistema de levantamento periódico de estoques reais da empresa em períodos, que geralmente coincidem com o exercício social podendo ser feito mensalmente, dependendo da necessidade da empresa.

Nesse sistema, a apuração do custo das mercadorias se faz da seguinte forma:

CMV= EI+C+CA-DC-EF, onde: CMV- é o custo da mercadoria vendida EI- estoque inicial C- compras CA- custos acessórios (fretes e seguros sobre a compra de mercadorias) DC – devolução de compras de mercadorias EF- estoque final.

## **5.3. SISTEMA PERMANENTE DE CONTROLE DE ESTOQUES**

O controle é realizado através de ficha de controle de estoques e tem a finalidade de controlar o estoque a cada movimentação, ou seja, a cada entrada ou a cada saída de mercadoria. Nesse sistema, cada tipo de mercadoria deve ser controlado em uma ficha separada, de acordo com as suas características.

Existem três métodos para controlar os estoques permanentemente: PEPS, UEPS E MPM.

# **5.3.1. PEPS - PRIMEIRO QUE ENTRA, PRIMEIRO QUE SAI.**

Normalmente, uma mercadoria pode ter diferentes preços de aquisição, pois isso depende do fornecedor de quem foi adquirida, das promoções que os fornecedores fazem, entre outras razões. Então, nesse caso, baixa-se primeiramente do estoque o produto que foi adquirido primeiro, com o preço que foi pago por ele.

# **5.3.2. UEPS – ÚLTIMO QUE ENTRA, PRIMEIRO QUE SAI.**

Nesse caso, baixa-se primeiramente do estoque o produto que foi adquirido por último, porém esse método não é aceito pela legislação da Receita Federal.

# **5.3.3. MPM- MÉDIA PONDERADA MÓVEL**

Nesse sistema, cada vez que entra no estoque uma mercadoria com preço diferente, são recalculados todos os valores unitários.

### *VAMOS EXERCITAR?*

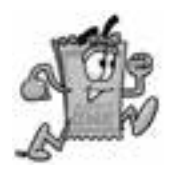

1. Uma empresa fez compras durante um mês que totalizaram \$ 1.000,00, ao elaborar o inventário periódico, encontrou-se que o estoque final era de \$ 150,00. Qual foi o custo das mercadorias vendidas no mês?

2. Uma empresa tem \$ 480,00 de estoque final, sabendo que cada mercadoria custou \$ 8,00. Quantas unidades de mercadorias a empresa possui em seu estoque?

3. Contabilize as seguintes operações e faça os razonetes e o balancete correspondentes às operações abaixo: a. Recebimento de clientes no valor de \$ 200,00 b.Compra de 20 unidades de mercadorias por \$ 2.000,00 a prazo. c.Venda no valor de \$ 200,00 a vista. d.Venda no valor de \$ 600,00 a prazo. e.Venda no valor de \$ 300,00 a prazo.

f.Venda no valor de \$ 500,00 a vista.

4. Explique como é feita a avaliação de Estoque pela Média Ponderada.

5. Explique como é feita a avaliação de Estoque pelo Método do PEPS.

6. Explique como é feita a avaliação de Estoque pelo Método do UEPS.

7. Encontre o Custo da Mercadoria Vendida da Empresa XYZ Ltda. sabendo que o estoque inicial da empresa era de \$ 10.000, a empresa comprou mais \$ 30.000, e o estoque final apurado foi de \$ 22.000.

8. A Empresa Yes Ltda, empresa comercial, iniciou suas operações comprando 100 peças de matéria para revenda ao preço de \$ 10,00 cada uma, com pagamento à vista, após 3 dias, achou que poderia alcançar uma venda expressiva, então comprou mais 50 peças a \$ 10,50 cada, para pagamento em 30 dias, no dia seguinte vendeu 65 peças à \$ 15,00 reais cada uma, com recebimento a vista. Calcule o CMV pela Média Ponderada e o Resultado da Empresa.

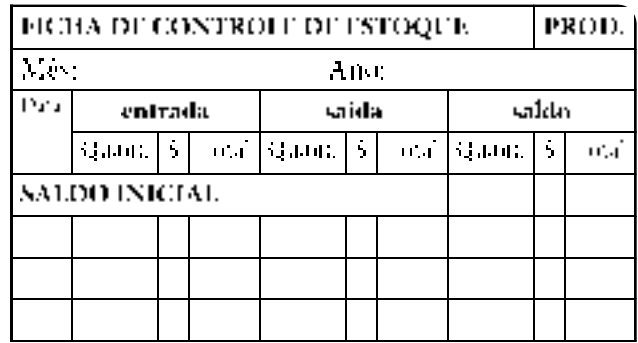

9. Com os dados do Exercício acima calcule o valor do Estoque Final o CMV e o resultado pelo método PEPS.

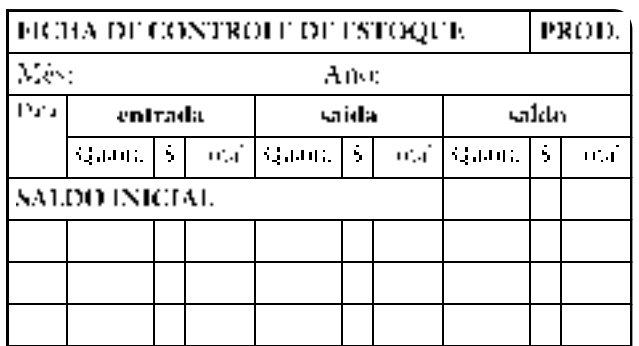

10. Com os dados do Exercício acima calcule o valor do Estoque Final o CMV e o resultado pelo método UEPS.

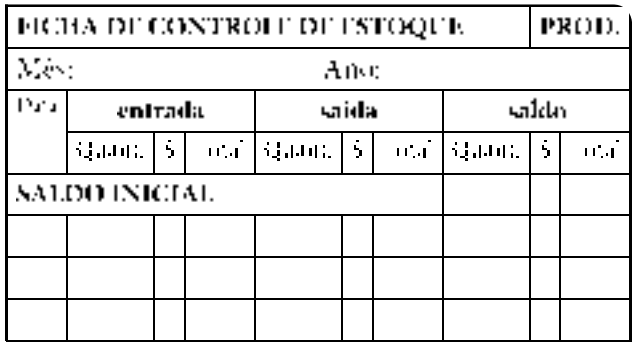

11. Levando-se em consideração os resultados do Estoque Final, CMV e Resultados pelos três métodos, faça uma comparação entre eles.

# **6. CAPÍTULO 6**

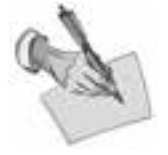

# **6.1. ESCRITURAÇÃO CONTÁBIL**

Nos capítulos anteriores já foram demonstrados alguns exemplos de escrituração contábil, agora serão conhecidos os principais livros utilizados nessa prática, bem como a forma de contabilizar.

Chama-se de escrituração, a técnica utilizada pela contabilidade para registrar, em ordem cronológica, todos os fatos administrativos que ocorrem no patrimônio das entidades, assim como para fornecer informações sobre a composição do patrimônio e as variações nele ocorridas em determinado período.

A escrituração pode ser feita de várias maneiras, tais como: manual (escrituração manuscrita), maquinizada (efetuada em máquinas datilográficas comuns) e eletrônica (com a utilização de programas de computador).

Qualquer tipo de empresa, independentemente de seu porte ou natureza jurídica, necessita manter escrituração contábil completa, inclusive do Livro Diário, para controlar o seu patrimônio e gerenciar adequadamente os seus negócios. A escrituração contábil completa está contida como exigência expressa em diversas legislações vigentes.

Obedecendo ao Princípio da Continuidade, as empresas uma vez constituídas são obrigadas a realizarem e conservarem os seus registros contábeis nos livros obrigatórios. As regras que orientam a obrigatoriedade da escrituração contábil estão citadas no CÓDIGO TRIBUTÁRIO NACIONAL (Lei nº 5.172, de 25/10/1966):

## *ADMINISTRAÇÃO TRIBUTÁRIA - FISCALIZAÇÃO - Art. 195 -*

 Para os efeitos da legislação tributária, não se aplicam quaisquer disposições legais excludentes ou limitativas do direito de examinar mercadorias, livros, arquivos, documentos, papéis e efeitos comerciais ou fiscais dos comerciantes, industriais ou produtores, ou da obrigação destes de exibi-los.

Parágrafo Único - Os livros obrigatórios de escrituração comercial e fiscal e os comprovantes dos lançamentos nele efetuados serão conservados até que ocorra a prescrição dos direitos tributários decorrentes das operações a que se refiram.

*SÚMULAS DO STF* - Súmula 439 - Estão sujeitos à fiscalização tributária ou previdenciária quaisquer livros comerciais, limitado o exame aos pontos objeto da investigação.

O direcionamento legal da escrituração está no *REGULAMENTO DO IMPOSTO DE RENDA* (Decreto nº 1.041, DE 11/01/94):

 A regra geral que determina o fato gerador do IRPJ é a "disponibilidade econômica", obtida pela demonstração das operações realizadas pelo contribuinte, anualmente. Isso posto, essa condição só é possível mediante a escrituração dessas operações em livros permanentes, assim também regulados.

*O DEVER DE ESCRITURAR* - Art. 197 - A pessoa jurídica sujeita à tributação com base no Lucro Real deve manter escrituração com observância das leis comerciais e fiscais (Decreto Lei nº 1.598/77, art. 7º).

§ 1º - A escrituração deverá abranger todas as operações do contribuinte, bem como os resultados apurados anualmente em suas atividades no território nacional (Lei nº 2.354/54, art.2º).

Art. 198 - É facultado às pessoas jurídicas que possuírem filiais, sucursais ou agências manter contabilidade não centralizada, devendo incorporar, na escrituração da matriz, os resultados de cada uma delas (Lei nº 2.354/54, art. 2º).

A Lei nº 8.981, de 20/01/95, estendeu a opção pelo Lucro Presumido às empresas de prestação de serviços ou profissões regulamentadas:

Art. 26 - As pessoas jurídicas determinarão o imposto de renda segundo as regras aplicáveis ao regime de tributação com base no lucro real, presumido ou arbitrado.

§ 1º - É facultado às sociedades civis de prestação de serviços relativos às profissões regulamentadas (art. 1º do Decreto-lei nº 2.397, de 21/12/87) optarem pelo regime de tributação com base no lucro real ou presumido.

§ 2º - Na hipótese do parágrafo anterior, a opção, de caráter irrevogável, se fará mediante o pagamento do imposto correspondente ao mês de janeiro do ano-calendário da opção ou do mês de início da atividade.

Art. 202 - A falsificação, material ou ideológica, da escrituração e seus comprovantes, ou da demonstração financeira, que tenha por objeto eliminar ou reduzir o montante do imposto devido, ou diferir seu pagamento, submeterá o sujeito passivo a multa, independente da ação penal que couber (Decreto-lei 1.598/77, art. 7º, § 1º).

 OS LIVROS COMERCIAIS - Art. 203 - A pessoa jurídica é obrigada a seguir ordem uniforme de escrituração, mecanizada ou não, utilizando os livros e papéis adequados, cujo número e espécie ficam a seu critério, (Decreto-lei nº 486/69, art. 1º).

Art. 204 - Sem prejuízo de exigências especiais da lei, é obrigatório o uso de livro Diário, encadernado com folhas numeradas seguidamente, em que serão lançados, dia a dia, diretamente ou por reprodução, os atos ou operações da atividade, ou que modifiquem ou possam vir a modificar a situação patrimonial da pessoa jurídica (Decreto-lei nº 486/69, art. 5º).

§ 1º - Admite-se a escrituração resumida do Diário por totais que não excedam ao período de um mês, relativamente a contas cujas operações sejam numerosas ou realizadas fora da sede do estabelecimento, desde que utilizados livros auxiliares para registro individual e conservados os documentos que permitam sua perfeita verificação (Decreto-lei nº 486/69, art. 5º, § 3º).

§ 3º - A pessoa jurídica que empregar escrituração mecanizada poderá substituir o Diário e os livros facultativos ou auxiliares por fichas seguidamente numeradas, mecânica ou tipograficamente (Decreto-lei nº 486/69, art. 5º, § 1º).

§ 5º - Os livros auxiliares, tais como Razão, Caixa e Contas Correntes, que também poderão ser escriturados em fichas, terão dispensada a sua autenticação, quando as operações a que se reportarem tiverem sido lançadas, pormenorizadamente, em livros devidamente registrados.

Art. 206 - A pessoa jurídica, além dos livros de contabilidade previstos em leis e regulamentos, deverá possuir os seguintes livros: (Lei nº 154/47, Art. 2º e Decreto-lei nº 7.799/89, Art. 15, e Lei nº 8.383/91, Art. 48 e Decreto-lei nº 1.598/77, Art. 8º e 27).

I - para registro de inventário

II - para registro de compras

III - de Apuração do Lucro Real (LALUR)

IV - para registro permanente de estoque, para as pessoas jurídicas que exerceram atividades de compra, venda, incorporação e construção de imóveis, loteamento ou desmembramento de terrenos para venda.

V - razão auxiliar em UFIR

VI - de movimentação de combustíveis, a ser escriturado diariamente pelo posto revendedor.

*A CONSERVAÇÃO DE LIVROS E COMPROVANTES* - Art. 210 - A pessoa jurídica é obrigada a conservar em ordem, enquanto não prescritas eventuais ações que lhes sejam pertinentes, os livros, documentos e papéis relativos a sua atividade, ou que se refiram a atos ou operações que modifiquem ou possam vir a modificar sua situação patrimonial (Decretolei nº 486/69, Art. 4º).

*DOS RESPONSÁVEIS PELA ESCRITURAÇÃO* - Art. 211 - A escrituração ficará sob a responsabilidade de profissional qualificado, nos termos da legislação específica, exceto nas localidades em que não haja elemento habilitado, quando, então, ficará a cargo do contribuinte ou de pessoa pelo mesmo designada (Decreto-lei nº 486/69, Art. 3º).

§ 1º - A designação de pessoa não habilitada profissionalmente não eximirá o contribuinte da responsabilidade pela escrituração.

*OS PRINCÍPIOS MÉTODOS E CRITÉRIOS* - Art. 214 - A escrituração será completa, em idioma e moeda corrente nacionais, em forma mercantil, com a individuação e clareza, por ordem cronológica de dias, mês e ano, sem intervalos em branco, nem entrelinhas, borraduras, rasuras emendas e transportes para as margens (Decreto-lei nº 486/69, Art. 2º).

Art. 215 - Os registros contábeis que forem necessários para a observância de preceitos da lei tributária relativos à determinação do lucro real, quando não devam, por sua natureza exclusivamente fiscal, constar da escrituração comercial, ou forem diferentes dos lançamentos dessa escrituração, serão feitos no livro de que trata o art. 164, ou em livros auxiliares.

 *DAS DEMONSTRAÇÕES FINANCEIRAS* - Art. 220 - Ao fim de cada período-base de incidência do imposto, o contribuinte deverá apurar o lucro líquido do exercício mediante a elaboração, com observância das disposições da lei comercial, de balanço patrimonial, da demonstração de lucros ou prejuízos acumulados (Decreto-lei nº 1.598/77, Art. 7º, § 4º, e Lei nº 7.450/85, Art. 18).

## *LEGISLAÇÃO COMERCIAL*

O Código Comercial Brasileiro, instituído pela Lei nº 556, de 25 de

junho de 1.850, sobre a matéria, regula que:

*A ESCRITURAÇÃO* - Artigo 10: Todos os comerciantes são obrigados: § 1º - a seguir uma ordem uniforme de contabilidade e escrituração, e a ter os livros para esse fim necessários;

§ 4º - a formar anualmente um balanço geral de seu ativo e passivo, o qual deverá compreender todos os bens de raiz, móveis e semoventes, mercadorias, dinheiros, papéis de crédito, e outra qualquer espécie de valores, e bem assim todas as dívidas e obrigações passivas; e será datado e assinado pelo comerciante a quem pertencer:

Art. 11 - Os livros que os comerciantes são obrigados a ter, indispensavelmente, na conformidade do artigo antecedente, são o "Diário" e o "Copiador de Cartas" (Abolido o uso obrigatório do Copiador de Cartas de Cartas, pelo Art. 11 do Decreto- lei nº 486 de 03/03/69).

Art. 12 - No DIÁRIO, é o comerciante obrigado a lançar com individuação e clareza todas as suas operações de comércio, letras e outros quaisquer papéis de crédito que passar, aceitar, afiançar ou endossar, e em geral tudo quanto receber e despender de sua ou alheia conta, seja por que título for, sendo suficiente que as parcelas de despesas domésticas se lancem englobadas na data em que forem extraídas da caixa.

Art. 14 - A escrituração dos mesmos livros será feita em forma mercantil e seguida pela ordem cronológica de dia, mês e ano, sem intervalo em branco, nem entrelinhas, borraduras, raspaduras ou emendas. (art. 379 do CPC) (art. 5º Decreto-lei nº 486/69).

Art. 15 - Qualquer dos dois mencionados livros, que for achado com algum dos vícios especificados no artigo precedente, não merecerá fé alguma nos lugares viciados a favor do comerciante a quem pertencer, nem no seu todo, quando lhes faltarem as formalidades prescritas no art. 13, ou, os seus vícios forem tantos ou de tal natureza que o torne indigno

de merecer fé (art. 8º Decreto-lei nº 486/69) (arts. 378 e 379 do CPC).

Art. 16 - Os mesmos livros, para serem admitidos em juízo, deverão achar-se escritos no idioma do país; se por serem de negociantes estrangeiros estiverem em diversa língua, serão primeiro traduzidos na parte à questão, por interprete juramentado, que deverá ser nomeado a aprazimento de ambas as partes, não o havendo público; ficando a estas o direito de contestar a tradução de menos exata. ( art. 140 do CPC).

Art. 17 - Nenhuma autoridade, juízo ou tribunal, debaixo de pretexto algum, por mais especioso que seja, pode praticar ou ordenar alguma diligência para examinar se o comerciante arruma ou não devidamente seus livros de escrituração mercantil, ou neles tem cometido algum vício. (Súmulas 260, 390 e 439 do STF) (Art. 105 da Lei nº 6.404/76).

Art.18 - A exibição judicial dos livros de escrituração comercial por inteiro, ou de balanços gerais de qualquer casa de comércio, só pode ser ordenada a favor dos interessados em questões de sucessão, comunhão ou sociedade, administração ou gestão mercantil por conta de outrem, e em caso de quebra. (Súmulas 290 e 379 do STF) (Art. 381 e 382 do CPC) (Art. 195, Lei nº 5.172/66 CTN).

Art. 19 - Todavia o juiz ou Tribunal do Comércio, que conhecer de uma causa, poderá, a requerimento da parte, ou mesmo "ex offício", ordenar, na pendência da lide, que os livros de qualquer ou de ambos os litigantes sejam examinados na presença do comerciante a quem pertencerem e debaixo de suas vistas, ou na de pessoa por ele nomeada, para deles se averiguar e extrair o tocante à questão. Se os livros se acharem em diverso distrito, o exame será feito pelo juiz de direito do comércio respectivo, na forma sobredita; com declaração, porém, de que em nenhum caso os referidos livros poderão ser transportados para fora do domicílio do comerciante a quem pertencerem, ainda que ele nisso convenha (Art. 1º, § 1º Decreto-lei nº 7.661/45) (Art. 382 do CPC).

Art. 20 - Se algum comerciante recusar apresentar os seus livros, quando judicialmente lhe for ordenado, nos casos do art. 18 será compelido à sua apresentação debaixo de prisão, e nos casos do art. 19 será deferido juramento supletório à outra parte. Se a questão for entre comerciantes, dar-se-à plena fé aos livros do comerciante a favor de quem se ordenar a exibição e forem apresentados em forma regular."

## *Como se inicia a escrituração de uma empresa, seja ela nova ou em implantação?*

O início da Escrituração Contábil terá por base o instrumento de constituição da empresa que, dependendo de sua natureza jurídica, será:

- a) a Declaração de Firma Individual;
- b) o Contrato Social;
- c) a Ata da Assembléia de Constituição.

O Capital Social subscrito ou comprometido pelos sócios é que dá origem ao patrimônio da sociedade, nascendo ali um direito da empresa em relação aos seus participantes. A integralização do Capital, ou seja, o cumprimento da obrigação pelos sócios, pode se dar de várias formas, sendo mais comum com dinheiro, com bens e/ou com direitos.

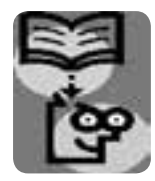

## **6.2. LIVROS DE ESCRITURAÇÃO**

Para registrar os fatos contábeis ocorridos no patrimônio e atender as obrigações das legislações comercial, tributária, trabalhista e/ou previdenciária, as empresas, seja qual for sua natureza jurídica, utilizam diversos livros de escrituração. Existem aqueles são obrigatórios, ou seja, exigidos por lei: Diário, todos os livros fiscais exigidos pela legislação federal, estadual e municipal, os livros exigidos pela Lei nº 6.404/76 das Sociedades Anônimas. Também, há os opcionais ou facultativos, os quais dão mais clareza e segurança no controle dos registros contábeis: Razão, Caixa, Bancos, Fornecedores, Controle de Estoques.

Os livros de escrituração têm várias finalidades. Uns servem para registrar as compras, outros para registrar as vendas, controlar os estoques, os lucros ou prejuízos fiscais. Há livros onde são registrados os empregados e outros em que se registram as Atas das Assembleias. Enfim, podemos dividir os livros em três grupos: livros fiscais, livros contábeis e livros sociais.

## **6.2.1. LIVROS FISCAIS**

Livros fiscais são os exigidos pelo fisco Federal, Estadual ou Municipal. Os mais comuns são:

- 1. Registro de Entradas ( notas fiscais de compras);
- 2. Registro de Saídas (Notas fiscais de vendas);
- 3. Registro de Impressão de Documentos Fiscais;
- 4. Registro de Inventário (estoques);

5. Registro de Apuração de IPI – Imposto sobre Produtos Industrializados;

6. Registro de Apuração de ICMS – Imposto sobre Circulação de Mercadorias e Serviços;

7. Livro de Apuração do Lucro Real - LALUR

8. Livro de Movimentação de Combustíveis - LMC

## **6.2.2. LIVROS CONTÁBEIS**

Livros contábeis são aqueles utilizados pelo setor de Contabilidade. Destinam-se à escrituração contábil dos atos e dos fatos administrativos que ocorrem na empresa.

Segundo o Código Comercial Brasileiro, todos os comerciantes estão obrigados a seguir uma ordem uniforme de contabilidade e escrituração e a manter os livros necessários para esse fim. Deverão, ainda, conservar em boa guarda toda a escrituração, correspondências e demais papéis pertencentes ao giro de seu comércio, enquanto não prescreverem as ações que lhes possam ser relativas.

Os principais livros utilizados pela Contabilidade são:

- Livro Diário
- Livro Razão
- • Registro de Duplicatas
- Livro Caixa
- Livro Contas-correntes

*DIÁRIO:* É obrigatório o uso deste livro, que constitui o registro básico de toda a escrituração contábil, no qual devem ser lançados, dia a dia, todos os atos ou operações da atividade, ou que modifiquem ou possam a vir a modificar a situação patrimonial da pessoa jurídica, observado o seguinte:

I. Esse livro deve se encadernado com folhas numeradas seguidamente, conter, respectivamente, termos de abertura e de encerramento e ser autenticado pelo órgão competente.

II. Os lançamentos nesse livro poderão ser efetuados diretamente ou por reprodução, ou por meio de processamento eletrônico de dados.

III. É admitida a escrituração resumida do diário, por totais que não excedam o período de um mês, relativamente a contas cujas operações sejam numerosas ou realizadas fora da sede do estabelecimento, desde que sejam utilizados livros auxiliares (devidamente autenticados na forma prevista para o Diário) para registro individualizado e conservados os documentos que permitam sua perfeita verificação. Nos lançamentos resumidos do Diário, devem ter referências às páginas dos livros auxiliares em que as operações estiverem registradas de forma individualizada.

O livro Diário é obrigatório pela legislação comercial, e registra as operações da empresa, no seu dia-a-dia, originando-se assim o seu nome. A escrituração do Diário deve obedecer as Normas Brasileiras de Contabilidade. Sua inexistência, para as empresas optantes pelo Lucro Real, ou sua escrituração em desacordo com as normas contábeis sujeitam a empresa ao arbitramento do Lucro, para fins de apuração do Imposto de Renda e Contribuição Social sobre o Lucro.

O Diário deverá ser autenticado no órgão competente do Registro do Comércio, e quando se tratar de Sociedade Simples ou entidades sem fins lucrativos, no Registro Civil das Pessoas Jurídicas do local de sua sede.

No livro serão lançadas, em ordem cronológica, com individualização, clareza e referência ao documento probante, todas as operações ocorridas, incluídas as de natureza aleatória, e quaisquer outros fatos que provoquem variações patrimoniais.

De acordo com os artigos 6º e 7º do Decreto 64.567, de 22 de maio de 1969, o livro Diário deverá conter, respectivamente, na primeira e na última páginas, tipograficamente numeradas, os termos de abertura e de encerramento.

No termo de abertura, constará a finalidade a que se destina o livro, o número de ordem, o número de folhas, a firma individual ou o nome da sociedade a que pertença, o local da sede ou estabelecimento, o número e data do arquivamento dos atos constitutivos no órgão de registro do comércio e o número de registro no Cadastro Nacional de Pessoas Jurídicas (CNPJ).

O termo de encerramento indicará o fim a que se destinou o livro, o número de ordem, o número de folhas e a respectiva firma individual ou sociedade mercantil.

Os termos de abertura e encerramento serão datados e assinados pelo comerciante ou por seu procurador e por contabilista legalmente habilitado. Na localidade em que não haja profissional habilitado, os termos de abertura e encerramento serão assinados, apenas, pelo comerciante ou seu procurador.

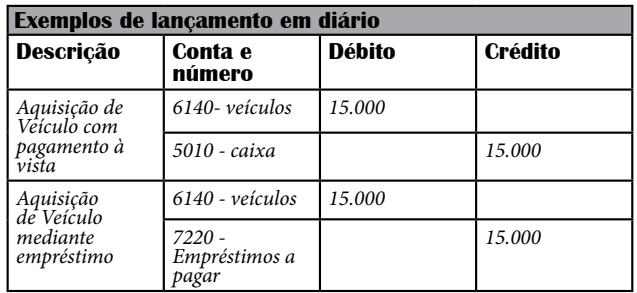

*Razão:* A pessoa jurídica deverá manter, em boa ordem e segundo as normas contábeis recomendadas, livro Razão ou fichas utilizados para resumir ou totalizar, por conta ou sub-conta, os lançamentos efetuados no Diário, devendo a sua escrituração ser individualizada e obedecer à ordem cronológica das operações.

*Registro de duplicatas:* O livro Registro de Duplicatas é de escrituração obrigatória caso a empresa realize vendas a prazo com emissão de duplicatas, podendo, desde que devidamente autenticado no Registro do Comércio, ser utilizado como livro auxiliar da escrituração mercantil.

*Caixa e contas-correntes:* Os livros auxiliares, tais como Caixa e Contas-Correntes, que também podem se escriturados em fichas, são dispensados de autenticação quando as operações a que se reportarem tiverem sido lançadas, pormenorizadamente, em livros devidamente registrados.

## **6.2.3. LIVROS SOCIAIS**

Livros sociais são os livros exigidos pela Lei das Sociedades por Ações (Lei nº6. 404/76).

A Companhia deve ter os seguintes livros, além daqueles obrigatórios para qualquer comerciante, revestidos das mesmas formalidades legais:

- 1. Livro de Registro de Ações Nominativas
- 2. Livro de Registro de Ações Endossáveis
- 3. Livro de Transferências de Ações Nominativas
- 4. Livro de Registro de Partes Beneficiárias
- 5. Livro de Registro de Partes Beneficiárias Endossáveis
- 6. Livro de Atas das Assembléias Gerais
- 7. Livro de Presença de Acionistas
- 8. Livro de Atas das Reuniões do Conselho de Administração
- 9. Livro de Atas das Reuniões da Diretoria
- 10. Livro de Atas e Pareceres do Conselho Fiscal

Na escrituração por processamento eletrônico de dados, de acordo com a legislação consolidada no art. 265 do RIR/99, as pessoas jurídicas que, de acordo com o balanço encerrado no período de apuração imediatamente anterior, possuírem patrimônio líquido superior a R\$ 1.633.072,44 e utilizarem sistema de processamento eletrônico de dados para registrar negócios e atividades econômicas, escriturar livros ou elaborar documentos de natureza contábil ou fiscal são obrigadas a manter, em meio magnético ou assemelhado, à disposição da Secretaria da Receita Federal, os respectivos arquivos magnéticos pelo prazo de cinco anos.

A apresentação dos arquivos magnéticos, quando solicitada pela fiscalização, deverá ser feita no prazo de 20 (vinte) dias contados do recebimento do Termo de Intimação Fiscal, podendo ser prorrogado por período igual pela autoridade solicitante, ficando a pessoa jurídica sujeita à multa, caso, não apresentem os arquivos na forma prevista pela lei (art. 980 do RIR/99).

A pessoa jurídica que se utilizar de sistema de processamento de dados deverá manter documentação técnica completa e atualizada do sistema, suficiente para possibilitar a sua auditoria, facultada a manutenção em meio magnético, sem prejuízo da sua emissão gráfica, quando solicitada. De acordo com a IN 98/95, o limite é de 2.000.000,00 UFIR.

A falsificação, material ou ideológica, da escrituração e dos seus comprovantes, ou de demonstração contábil, que tenha por objeto eliminar ou reduzir o montante de imposto devido ou diferir seu pagamento, submeterá o contribuinte à multa, independentemente da ação penal que couber (art. 256 do RIR/99).
*"Verificado pela autoridade tributária, antes do encerramento do período de apuração, que o contribuinte omitiu registro contábil total ou parcial de receita, ou registrou custos ou despesas cuja realização não possa comprovar, ou praticou qualquer ato tendente a reduzir o imposto correspondente, ficará sujeito à multa em igual valor à metade da receita omitida ou da dedução indevida, lançada e exigível ainda que não tenha terminado o período de apuração de incidência do imposto" (art. 981 do RIR/99).*

Esse trabalho de escrituração é feito no Departamento de Contabilidade ou no Escritório de Contabilidade que presta serviços à empresa. Contudo, quais os documentos cabem à empresa enviar ao escritório para que ele possa fazer a escrituração?

*Normalmente devem ser enviados os seguintes documentos ou comprovantes de pagamento:*

• Notas Fiscais Emitidas - à vista ou a prazo • Notas Fiscais Recebidas - à vista ou a prazo • Conhecimentos de Transporte • Energia Elétrica • Telefone/Comunicação • Pagamento de Duplicatas • Recebimentos de Duplicatas • Recebimento de Juros • Compra de Bens • Contratos em Geral • INSS/GRPS • Salários • IRPJ • Contribuição Social • Retirada dos Sócios • Serviços de Terceiros • Alugueis • Leasing • Propaganda e Publicidade • Conservação e Limpeza • Manutenção do Imobilizado • Seguros • Taxas e Contribuições Diversas • Água • Outros pagamentos

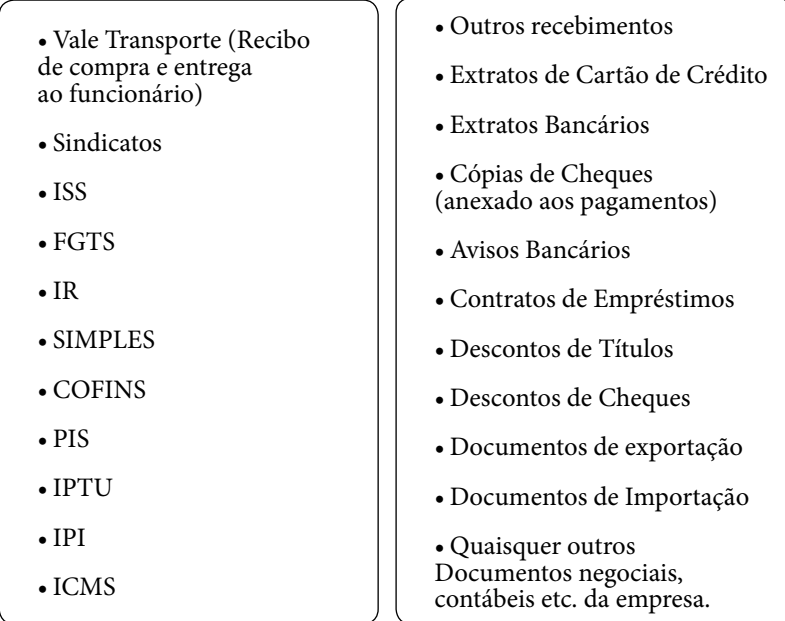

Quanto ao Departamento de Pessoal, devemos ter atenção especial às normas legais da Legislação Trabalhista e Previdenciária, dentre as quais ressaltamos alguns assuntos importantes, conforme já citados em correspondências anteriores e que ora condensamos, bem como destacamos como exemplo:

Registro com anotação de carteira - mesmo em período de experiência;

- Cumprimento de jornada de trabalho;
- Apuração mensal do ponto horas extras, faltas, repouso semanal remunerado, licenças médicas;
- Atestado médico admissional, demissional e periódico (por médico especializado em medicina do trabalho);

Cumprimento às normas de segurança e medicina do trabalho, especialmente quanto a LER - Lesão por Esforço Repetitivo;

- Anotação de livro, cartão ou folha de ponto;
- Quadro de Horário de Trabalho;
- • Quadro de Escala de Revezamento (trabalho aos domingos);
- • Cumprimento do Acordo Coletivo de Trabalho;
- Efetuar o pagamento de salários e datar o recibo até o 5º dia útil.

# **DOCUMENTOS, PROCEDIMENTOS E ROTINAS DO DEPARTAMENTO DE PESSOAL:**

## *Documentos para Admissão de Empregados:*

- Carteira de Trabalho;
- $\bullet$  01 foto 3x4:
- Atestado Médico Admissional;
- Carteira de Identidade (Xerox);
- CPF (Xerox)
- Comprovante de Residência;
- Comprovante de Cadastramento no PIS;
- Declaração de Vale Transporte;
- Certidão de Nascimento (filhos menores de 14 anos);
- Caderneta de Vacinação (filhos até 05 anos);
- Envelope Autorização para registro de empregado preenchido e assinado. (Impresso Decta).

# *Documentos/Procedimentos para Rescisão Contrato de Trabalho:*

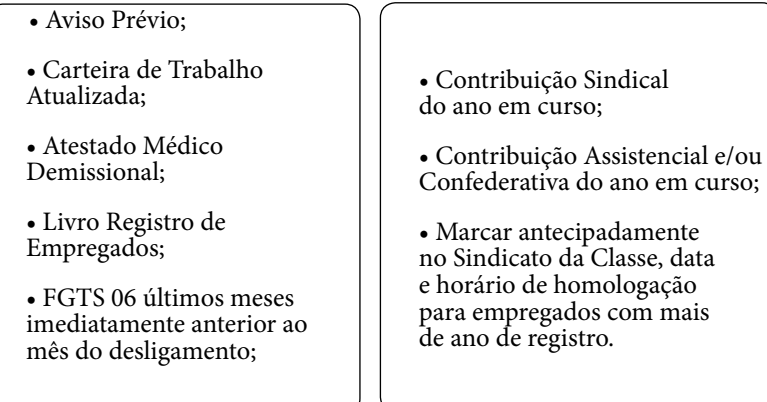

mais

## *Documentos que Deverão ser encaminhados ao Departamento Pessoal:*

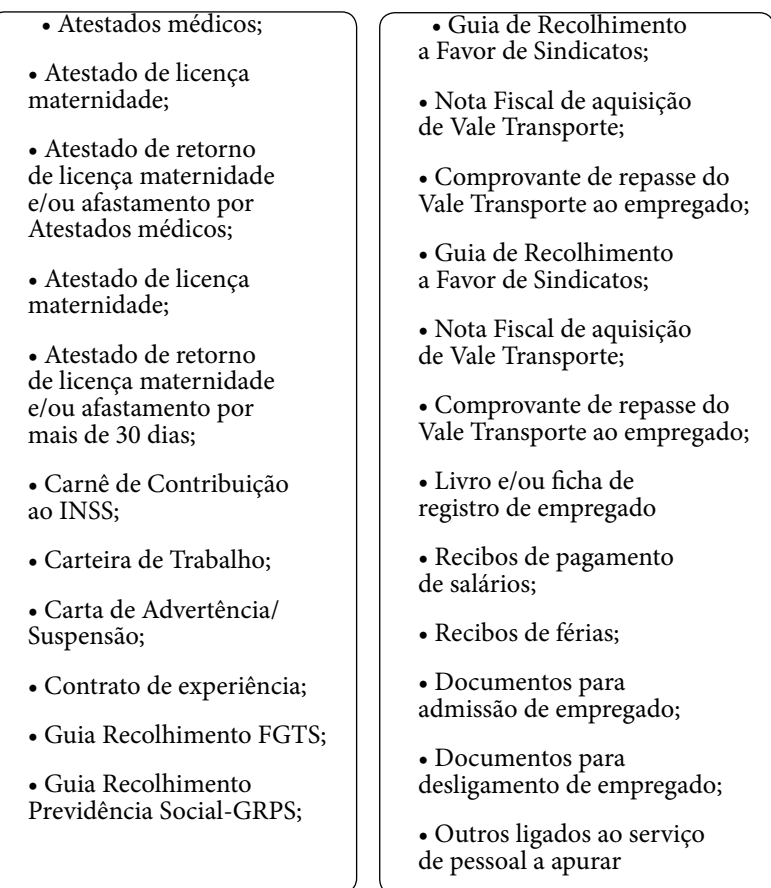

## *INSS Carnê Elevação da Alíquota:*

A contar da competência agosto/96, a alíquota de contribuição previdenciária dos segurados autônomos e equiparados, empresários e facultativos, foi elevada de 10% para 20% sobre o valor dos salários de contribuição para todas as classes.

#### *GRPS Cópia ao Sindicato da Classe:*

A partir da competência JULHO/94, tornou-se obrigatório encaminhar ao Sindicato da Categoria Profissional (empregados), até o dia 10 do mês subsequente, cópia da GRPS-Guia de Recolhimento da Previdência Social, sob pena de multa de até 9.000 (nove mil) Ufir por competência pelo não cumprimento.

#### *GRPS Afixação Junto ao Quadro Horário de Trabalho:*

A partir da competência JULHO/94, tornou-se obrigatória afixação de cópia da guia GRPS junto ao quadro horário de trabalho de seus empregados pelo prazo de 30 (trinta) dias, findo qual será substituída pela guia do mês imediatamente posterior. (GRPS 08/97 quitada em 02/09/97 será mantida até 02/10/97, data de vencimento da competência 09/97). O não cumprimento, também, acarretará multa de até 9.000 UFIR- Unidade Fiscal de Referência por competência.

#### *Salários-família Pagos ao Empregado - Manutenção:*

Para manutenção do pagamento de cotas do salário-família, faz-se necessário a apresentação da caderneta de vacinação a cada 06 (seis) meses, dos filhos até 05 (cinco) anos, sob pena de interrupção do pagamento e/ou glosa dos valores a esse título, deduzidos na GRPS-Guia de Recolhimento da Previdência Social.

#### *Vale Transporte - Substituição:*

Ao empregador não é permitido substituir o vale transporte por antecipação em dinheiro ou qualquer outra forma de pagamento, devendo o vale transporte ser adquirido em nome do empregador e repassado ao funcionário mediante recibo de entrega constando à quantidade e valor total. No entanto, de acordo com o art. artigo 7º, inciso XXVI da Constituição Federal, uma vez estipulado na convenção coletiva da categoria, respeitado os limites determinados por lei e a não vinculação ao salário, o vale-transporte pode ser pago em dinheiro.

## *Exame Médico – PCMSO – Programa de Controle Médico de Saúde Ocupacional:*

Através da Portaria 24/94 da SSST – Secretaria de Segurança e Saúde no Trabalho e Norma Regulamentadora NR-7, houve importantes inovações sobre o controle médico da saúde, dentre as quais se destacam o exame médico admissional antes do início da atividade do empregado:

Retorno ao trabalho: motivado por doença, acidente ou parto, que deve ser realizado no primeiro dia de retorno do (a) empregado (a) à atividade, sendo obrigatório somente nas ausências iguais ou superiores a 30 dias;

Mudança de função: quando ocorrer antes da data de mudança de função, o exame médico demissional sobre responsabilidade de médicos dos serviços especializados em medicina do trabalho é exigido, desde avaliação clinica, que abrange anamnese ocupacional (informações preliminares sobre início e evolução de uma doença), exame físico, mental e exames complementares, sendo registrados em prontuário e mantidos por período mínimo de 20 anos após o desligamento do trabalhador, ficando o empregador responsável pela elaboração e implementação, visando à promoção e preservação da saúde do conjunto de seus trabalhadores, garantindo a efetiva implementação, zelando pela sua eficácia, bem como custear todos os procedimentos relacionados ao programa de controle médico e saúde ocupacional, incluindo, ainda, primeiros socorros, devendo todo estabelecimento ser equipado com material necessário à prestação de primeiros socorros segundo as características da atividade desenvolvida, sob a responsabilidade de pessoa treinada a prestar o atendimento.

#### *Penalidades:*

O descumprimento das referidas determinações, sujeita à empresa ao pagamento de multas na proporção do número de empregados com graduação até 990 (novecentos e noventa) UFIR.

A presente relação tem caráter exemplificativo, e que naturalmente são obrigatórios os lançamentos, escriturações e procedimentos contábeis, fiscais de todos os atos e fatos que envolvam a empresa.

A fim de facilitar o fluxo de documentos, estes podem ser encaminhados mensalmente, no primeiro dia útil do mês subsequente, exceto aqueles que têm fato gerador anterior ao final do mês como é o caso do Imposto de Renda Retido na Fonte e Obrigações Trabalhistas como registro de empregados, rescisões, avisos prévios etc.

## *VAMOS EXERCITAR?*

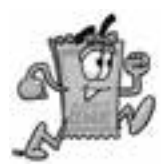

- 1. O Razão é um livro obrigatório graças às normas:
- a. ( ) da Constituição
- b. ( ) do NCC
- c. ( ) do Imposto de Renda
- d. ( ) do CFC
- 2. Pelo que diz no § 1º do Artigo 1031 do NCC:
- a.( ) O capital Social da entidade, poderá sofrer aumento a qualquer momento
- b.( ) O Capital Social, poderá sofrer diminuição.
- c.( ) O Capital Social permanece sempre inalterado.
- d.( ) O capital social não pertence ao Patrimônio Líquido.

3. De acordo com o Artigo 1.028, alíneas I, II e III, em caso de morte de um dos sócios, a empresa:

a.( ) Terá que dissolver a sociedade.

b.( ) Poderá com anuência dos herdeiros, substituir o sócio falecido.

c.( ) Poderá, de acordo com os herdeiros, quitar a parte da quota do falecido, fechando a empresa.

d.( ) N.D.A.

4. Está incorreta a afirmativa, segundo o Artigo 1030 do NCC:

a.( ) O sócio poderá ser excluído da sociedade por falta grave no cumprimento de suas obrigações.

b.( ) O sócio poderá ser excluído da sociedade por incapacidade superveniente.

c.( ) O sócio poderá ser excluído da sociedade se for declarado falido.

d.( ) O sócio poderá ser excluído da sociedade se não integralizar sua parte no Capital Social.

5. De acordo com o Artigo 1.032 do NCC:

a.( ) Após a saída, exclusão ou morte do sócio, este ficará totalmente isento das obrigações sociais anteriores e posteriores a sua saída.

b.( ) A responsabilidade pelas obrigações assumidas anteriormente a saída do sócio se excluirão a partir da data de sua saída.

c.( ) Só se extinguirão das responsabilidades, após averbação da saída, exclusão ou morte dos sócios.

d.( ) Os sócios, ou herdeiros, continuaram a responder pelas obrigações sociais anteriores a sua saída e também das obrigações

assumidas pela sociedade até dois anos após a averbação de sua saída, exclusão ou morte.

- 6. Débito pode significar:
- a. Acréscimo em conta de ativo
- b. Acréscimo em conta de Passivo
- c. Decréscimo em conta de passivo
- d. Decréscimo em conta de Patrimônio Líquido
- e. Decréscimo em conta de Ativo e Passivo
- a.( ) as alternativas A, B e D estão corretas
- b.( ) as alternativas A, C e D estão incorretas
- c.( ) as alternativas B, D e E estão incorretas
- d.( ) as alternativas A,C e D estão corretas
- 7. Crédito pode significar:
- a.Decréscimo em conta de ativo
- b. ecréscimo em conta de Passivo
- c.Decréscimo em conta de Patrimônio Líquido
- d.Acréscimo em conta de Passivo
- e.Acréscimo em conta de Patrimônio Líquido

a.( ) as alternativas A, B e C estão corretas

b.( ) as alternativas A, B e E estão corretas

c.( ) as alternativas A, D e E estão corretas

d.( ) as alternativas B, D e E estão corretas

8. O saldos das contas Caixa e Bancos no dia 01/06/XX eram, respectivamente, de \$ 70.000 e de \$ 240.000. Sabendo-se que, no período:

- foram feitos saques em conta corrente bancária no valor de \$ 580.000, em dinheiro;

-não foram feitos crédito na conta Caixa;

-no dia 31.06.XX o saldo da conta caixa era de \$ 150.000;

-foram feitos depósitos bancários no montante de \$ 500.000

Pode-se afirmar que os valores totais de débitos da Conta Caixa e saldo da Conta Bancos eram, em 31/06/XX, respectivamente, de:

a. ( )\$ 70.000 e \$ 160.000

b. ( )\$ 150.000 e \$ 160.000

c. ( )\$ 500.000 e \$ 500.000

d. ( )\$ 580.000 e \$ 160.000

e. ( )\$ 580.000 e \$ 500.000

9. A escrituração contábil:

- a.( ) Está substituída pelos software contábeis
- b.( ) É um bom campo de trabalho
- c.( ) Só existe nos Estados Unidos

d.( ) N.D.A

- 10. Em relação ao Razonete:
- a.( ) Em função da contabilidade informatizada, desapareceu.
- b.( ) Continua valendo e sendo usado.
- c.( ) Só existe na Alemanha.
- d.( ) N.D.A.
- 11. Débito e Crédito:
- a.( ) Com os softwares contábeis tendem a desaparecer
- b.( ) Nunca desaparecerão estes termos na contabilidade
- c.( ) Só existe no Japão
- d.( ) N.D.A.

12. O que é o sistema denominado ERP ?

a.( ) Sistema informatizado integrado, que contém praticamente todos os processos administrativos comuns da empresa,

b.( ) Sistema mecanizado integrado, que contém praticamente todos os processos administrativos comuns da empresa,

c.( )Sistema informatizado, que contém lançamentos de débito e de crédito e que dão relatórios do livro diário,

d.( ) Nenhuma das alternativa anteriores dizem respeito ao sistema de ERP.

13. Com a implantação de software a empresa passa a ter:

a.( ) Maior agilidade no fechamento contábil, visão global da situação da empresa, informações por centro de custos e controles orçamentários.

b.( ) Maior agilidade no fechamento de orçamento, visão global da situação de mercado, informações sobre despesas e controles orçamentários de fornecedores.

c.( ) Maior agilidade no serviços de compra, visão parcial da situação da empresa, informações sobre o mercado global e situação fiscal.

d.( ) Processamento contábil mais eficiente e a prova de desfalques, visão global da situação do mercado, informações da situação fiscal e controles orçamentários.

14. Antes de concluir seu trabalho de lançamentos no livro diário, pelo sistema eletrônico, no microcomputador, um contador percebeu que havia digitado incorretamente o Número da Nota

Fiscal. Para sanar este erro, o contador deverá proceder da seguinte maneira:

a.() Utilizar no histórico "ou melhor", "isto é", "digo" e, em seguida, registrar o número correto.

b.( ) Como estava trabalhando no microcomputador, bastaria deletar o número errado e digitá-lo corretamente.

c.( ) Estornar o lançamento errado e lançá-lo corretamente.

d.( ) Efetuar um lançamento retificativo.

15. Examinando os registros contábeis do mês, o contador de uma empresa constatou determinada importância lançada a maior. Assinale a alternativa que contém uma das maneiras corretas de correção deste erro.

- a.( ) Lançamento retificativo
- b.( ) lançamento complementar
- c.( ) Lançamento em duplicata
- d.( ) Omissão de lançamento

16. O Contador da empresa Pedra Lascada Ltda. percebeu que no dia anterior havia registrado, em um lançamento, a importância de \$ 100,00 quando o correto seria \$ 1.000,00. Esse erro poderá ser corrigido da seguinte forma:

a ) Estornar o lançamento errado e lançá-lo corretamente.

b) Através de um lançamento complementar

c) Através de um lançamento retificativo

d) Apagar o lançamento, relançá-lo

a.( ) as alternativas a e d estão corretas

b.( ) as alternativas a e c estão corretas

c.( ) as alternativas c e d estão corretas

d.( ) as alternativas a e b estão corretas

17.Estornar significa:

a.( ) inverter débitos e créditos das contas que foram debitadas e creditadas indevidamente no lançamento errado.

b.( ) Anular o lançamento correto

c.( ) Retificar um lançamento

d.( ) Complementar um lançamento

18. Débito pode significar:

a) Acréscimo em conta de ativo

b) Acréscimo em conta de Passivo

c) Decréscimo em conta de passivo

d) Decréscimo em conta de Patrimônio Líquido

e) Decréscimo em conta de Ativo e Passivo

- a.( ) as alternativas A, B e D estão corretas
- b.( ) as alternativas A, C e D estão incorretas
- c.( ) as alternativas B, D e E estão incorretas
- d.( ) as alternativas A,C e D estão corretas
- 19. Crédito pode significar:
- a) Decréscimo em conta de ativo
- b) Decréscimo em conta de Passivo
- c) Decréscimo em conta de Patrimônio Líquido
- d) Acréscimo em conta de Passivo
- e) Acréscimo em conta de Patrimônio Líquido
- a.( ) as alternativas A, B e C estão corretas
- b.( ) as alternativas A, B e E estão corretas
- c.( ) as alternativas A, D e E estão corretas
- d.( ) as alternativas B, D e E estão corretas

20. O Gráfico em "T" ou Conta em "T" , empregado para controlar o movimento individualizado das contas, é o mesmo que:

a.( ) Balanços Sucessivos

b.( ) Lançamento em partidas de diário

c.( ) Razonetes ou razão

d.( ) Plano de Contas

21. Saldo da conta é:

a.( ) Diferença entre valores lançados a débito

b.( ) Diferença entre valores lançados a crédito

c.( ) Diferença entre débito e crédito

d.( ) Soma entre débito e crédito

22. Fazem parte do sistema contábil departamentalizado:

a.( ) Plano de Contas, Diário, Razão, Balancetes, Demonstrações Contábeis, listagem de concorrentes, orçamentos, livros fiscais

b.( ) Plano de Compras, Diário, Razão, Balancetes, Demonstrações Contábeis, Bancos, orçamentos, livros fiscais

c.( ) Plano de Contas, Diário, Razão, Balancetes, Demonstrações Contábeis, bancos, orçamentos, livros fiscais

d.( ) Plano de Vendas, Diário, Razão, Balancetes, Demonstrações Contábeis, listagem de concorrentes, orçamentos, livros fiscais

23. São Contas redutoras do Ativo:

a.( ) Depreciação, amortização, Prejuízo acumulado

b.( ) Recebimento de duplicatas a receber, depreciação, desconto de duplicatas

c.( ) Depreciação, provisão para devedores duvidosos, duplicatas descontadas

d.( ) Amortização, duplicatas descontadas, capital a integralizar

24. As contas redutoras do Ativo Circulante são:

a.( ) Duplicatas a receber, duplicatas descontadas

b.( ) Provisão para devedores duvidosos, duplicatas descontadas

c.( ) Provisão para devedores duvidosos. Duplicatas a receber

d.( ) Duplicatas a receber, caixa

25. A provisão para devedores duvidosos também pode ser:

- a.( ) Provisão para duplicatas a pagar
- b.( ) Provisão para crédito de liquidação duvidosa
- c.( ) Provisão para crédito de receita
- d.( ) Provisão para Contingências
- 26. As Duplicatas Descontadas são:
- a.( ) Duplicatas de Clientes pagas no Banco

b.( ) Duplicatas de Clientes descontadas no Banco

c.( ) Duplicatas de clientes resgatadas

d.( ) Duplicatas a Receber pagas no Banco

27. As contas Computadores e Periféricos, Jazidas de Carvão e Despesas de Organização estão sujeitas, respectivamente, a:

a.( ) Depreciação, Amortização e Exaustão

b.( ) Depreciação, Exaustão e Amortização

c.( ) Exaustão, depreciação e Amortização

d.( ) Amortização, Depreciação e Exaustão

## 28. Não se depreciam:

- a.( ) Bens tangíveis
- b.( ) Veículos, móveis e utensílios
- c.( ) Bens cujo tempo de vida útil seja inferior a um ano
- d.( ) Bens cujo tempo de vida útil seja superior a um ano

29. Quota de depreciação é o:

- a.( ) Percentual que deve ser aplicado sobre o valor do bem
- b.( ) Valor obtido pela aplicação da taxa sobre o valor do bem

A soma da conta de depreciação de todos os períodos

d.( ) Valor do bem diminuído da depreciação.

# **7. CAPÍTULO 7**

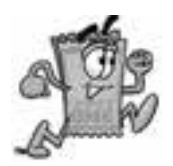

# **7.1. EXERCÍCIOS COMENTADOS**

# **Capítulo 2**

Os exercícios deste Capítulo servem para a fixação dos conteúdos. Para respondê-los é só reler o capítulo 2. Já o exercício 23 serve para realmente colocar em prática os conceitos, através da elaboração do Balanço Patrimonial da Família.

# **Capítulo 5**

1. Se a empresa comprou \$1.000,00 e sobrou de estoque final \$150,00, logo, para efeito de controle de estoque, o custo das mercadorias vendidas é de \$ 850,00.

2. Nesse caso é só dividir \$480,00 por \$8,00, o que resulta em 60 unidades.

3. Movimente as seguintes contas, elaborando um razonete para cada conta e fechando o saldo depois:

- a. Entrou dinheiro em caixa débito; conta clientes crédito;
- b. Entrou estoque débito; fornecedores a pagar- crédito;
- c. Entrou dinheiro em caixa débito; vendas crédito;
- d. Vendas crédito; clientes- débito;
- e. Vendas –crédito; clientes- débito;

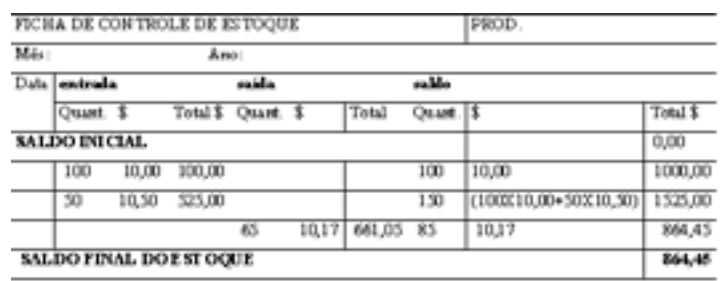

f. Vendas- crédito; caixa – débito.

4. MPM: Nesse sistema, cada vez que entra no estoque uma mercadoria com preço diferente, são recalculados todos os valores unitários resultado assim na média do valor dos produtos adquiridos.

5. PEPS: primeiro que entra, primeiro que sai. Como às vezes são compradas várias remessas com preços diferentes, deve-se seguir essa regra. Então, nesse caso, baixa-se primeiramente do estoque o produto que foi adquirido primeiro, com o preço que foi pago por ele.

6. UEPS: último que entra, primeiro que sai. Esse método não é aceito pelo fisco brasileiro (Receita Federal). Nesse caso, baixa-se primeiramente do estoque o produto que foi adquirido por último. Essa regra tem por base o fato de que através desse método, no final do período o CMV irá resultar em valores maiores do que nos outros métodos. Portanto, se o CMV for maior, conseqüente a apuração do

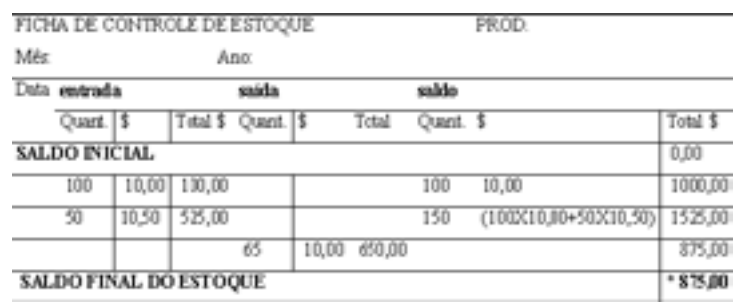

resultado do exercício – DRE apresentará lucros menores e, como o Imposto de Renda das empresas é pago sobre o lucro, a arrecadação também será menor.

 $7.$  CMV=  $EI+C-EF$ 

CMV= \$10.000,00+ \$ 30.000,00 - \$22.000,00

CMV= \$ 18.000,00

8. Calcule o CMV pela Média Ponderada e o Resultado da Empresa.

Verifique o quadro a seguir:

 $*1525,00/$  (150) = 10,17

a.  $CMV = EI + C - EF$ 

CMV= 1.000,00+525,00-864,45

CMV= R\$ 660,55

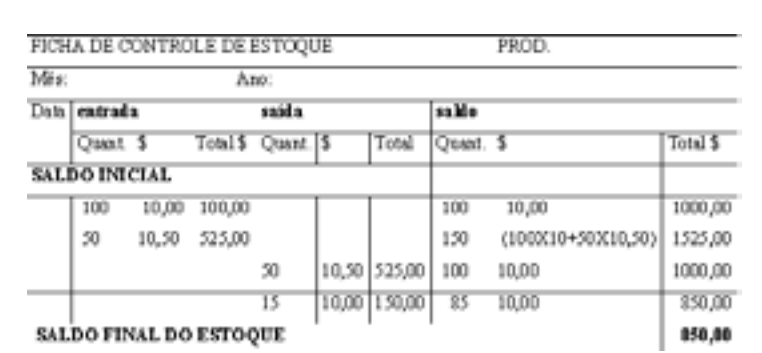

b. Resultado da empresa:

DRE

Vendas 65 peças multiplicado por R\$ 15,00

Vendas R\$ 975,00

(-) CMV R\$ 660,55

(=) Lucro R\$ 314,45

9. Com os dados do Exercício acima calcule o valor do Estoque Final o CMV e o resultado pelo método PEPS.

 $*1525,00-650,00 = 875,00$ 

a.  $CMV = EI + C - EF$ 

CMV= 1.000,00+525,00-875,00

CMV= R\$ 650,00

b. Resultado da empresa:

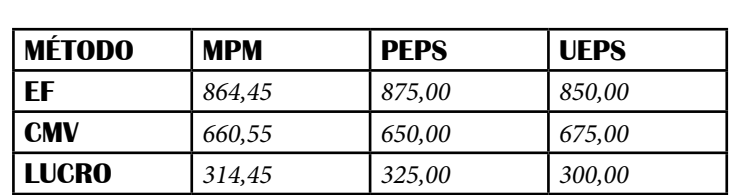

#### **DRE**

Vendas 65 peças multiplicado por R\$ 15,00

Vendas R\$ 975,00

(-) CMV R\$ 650,00

(=) Lucro R\$ 325,00

10. Com os dados do Exercício acima calcule o valor do Estoque Final o CMV e o resultado pelo método UEPS.

a.  $CMV = EI + C - EF$ 

CMV= 1.000,00+525,00-850,00

CMV= R\$ 675,00

b. Resultado da empresa:

**DRE** 

Vendas 65 peças multiplicado por R\$ 15,00

Vendas R\$ 975,00

(-) CMV R\$ 675,00

(=) Lucro R\$ 300,00

11. Levando-se em consideração os resultados do Estoque Final, CMV e Resultados pelos três métodos, faça uma comparação entre eles.

Observe o quadro a seguir:

Pelo método UEPS o EF é menor, no entanto o CMV é maior, conseqüentemente o lucro final será também menor. Isso explica o porquê esse método não é aceito pela legislação brasileira.

# **Capítulo 6**

1.O Razão é um livro obrigatório graças às normas:

 $R \cdot h$ 

2. Pelo que diz no § 1º do Artigo 1031 do NCC:

 $R \cdot a$ 

3. De acordo com o Artigo 1.028, alíneas I, II e III, em caso de morte de um dos sócios, a empresa:

 $R \cdot h$ .

4. Está incorreta a afirmativa, segundo o Artigo 1030 do NCC: R: b.

5. De acordo com o Artigo 1.032 do NCC:

 $R \cdot d$ 

6. Débito pode significar

R: b. ( ) as alternativas A,C e D estão corretas

7. Crédito pode significar

R: c. ( ) as alternativas A, D e E estão corretas

8. Saldo caixa e bancos:

R: b.

9. A escrituração contábil:

R: a.

10. Em relação ao Razonete:

R: a.

11. Débito e Crédito:

 $R \cdot h$ 

12. O que é o sistema denominado ERP ?

 $R \cdot a$ 

13. Com a implantação de software a empresa passa a ter:

R: a.

14. Para sanar este erro, o contador deverá proceder da seguinte maneira:

R: b.

15. A alternativa que contém uma das maneiras corretas de correção deste erro.

R: a.

16. Esse erro poderá ser corrigido da seguinte forma:

R: d.

17.Estornar significa:

R: a.

18. Débito pode significar

 $R \cdot d$ 

19. Crédito pode significar

R: c.

20. O Gráfico em "T" ou Conta em "T" , empregado para controlar o movimento individualizado das contas, é o mesmo que

R: c.

21. Saldo da conta é:

R: c.

22. Fazem parte do sistema contábil departamentalizado:

 $R: c.$ 

23. São Contas redutoras do Ativo:

R: c.

24. São Contas redutoras do Ativo Circulante:

R: b.

25. A provisão para devedores duvidosos também pode ser

 $R \cdot h$ 

26. As Duplicatas Descontadas são

R: b.

27. As contas Computadores e Periféricos, Jazidas de Carvão e Despesas de Organização estão sujeitas, respectivamente, a:

R: b.

28. Não se depreciam:

R: c.

29. Quota de depreciação é o:

R: d.

# **REFERÊNCIAS**

ALMEIDA, M.C. Curso básico de contabilidade: introdução à metodologia da contabilidade. São Paulo: Atlas, 1996.

ASSAF NETO, A. Estrutura e análise de balanços: um enfoque econômico - financeiro. São Paulo: Atlas, 1993.

ÁVILA, Carlos Alberto de. Gestão Contábil para contadores e não contadores. Curitiba: IBPEX, 2006.

BOSCHILIA, Luiz. Gestão de Custos: Uma análise do sistema de custeio ABC. 2006. 111p. Dissertação (Mestrado em Administração). Universidad Internacional Três Fronteras. Ciudad Del Este, Py.

IUDICIBUS, S. & MARION, J.C. Curso de contabilidade para não contadores. São Paulo: Atlas, 1997.

LITERATURA. In: Portal da Contabilidade. Disponível em: < http:// www.portaldecontabilidade.com.br >. Acesso em: 22 mar. 2010.

OLIVO, Ana Maria. Processo de Avaliação de uma Instituição de Ensino Superior Privado com ênfase nos Ativos Intangíveis. 2006. 106p. Dissertação (Mestrado em Administração). Universidad Internacional Três Fronteras. Ciudad Del Este, Py.